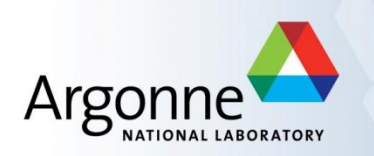

# **Advanced Parallel Programming with MPI-1, MPI-2, and MPI-3**

#### *Pavan Balaji*

*Computer Scientist Argonne National Laboratory Email: [balaji@mcs.anl.gov](mailto:balaji@mcs.anl.gov) Web:<http://www.mcs.anl.gov/~balaji>* *Torsten Hoefler*

*Assistant Professor ETH Zurich Email: [htor@inf.ethz.ch](mailto:htor@inf.ethz.ch) Web:<http://www.unixer.de/>*

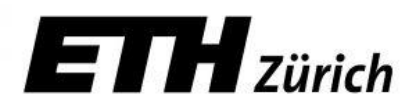

### **What is MPI?**

- **NPI: Message Passing Interface** 
	- The MPI Forum organized in 1992 with broad participation by:
		- Vendors: IBM, Intel, TMC, SGI, Convex, Meiko
		- Portability library writers: PVM, p4
		- Users: application scientists and library writers
		- MPI-1 finished in 18 months
	- Incorporates the best ideas in a "standard" way
		- Each function takes fixed arguments
		- Each function has fixed semantics
			- Standardizes what the MPI implementation provides and what the application can and cannot expect
			- Each system can implement it differently as long as the semantics match
- $\blacksquare$  MPI is not...
	- a language or compiler specification
	- a specific implementation or product

### **Following MPI Standards**

- **MPI-2 was released in 2000** 
	- Several additional features including MPI + threads, MPI-I/O, remote memory access functionality and many others
- MPI-2.1 (2008) and MPI-2.2 (2009) were recently released with some corrections to the standard and small features
- MPI-3 (2012) added several new features to MPI
- **The Standard itself:** 
	- at [http://www.mpi-forum.org](http://www.mpi-forum.org/)
	- All MPI official releases, in both postscript and HTML
- Other information on Web:
	- at<http://www.mcs.anl.gov/mpi>
	- pointers to lots of material including tutorials, a FAQ, other MPI pages

### **Important considerations while using MPI**

 All parallelism is explicit: the programmer is responsible for correctly identifying parallelism and implementing parallel algorithms using MPI constructs

### **Parallel Sort using MPI Send/Recv**

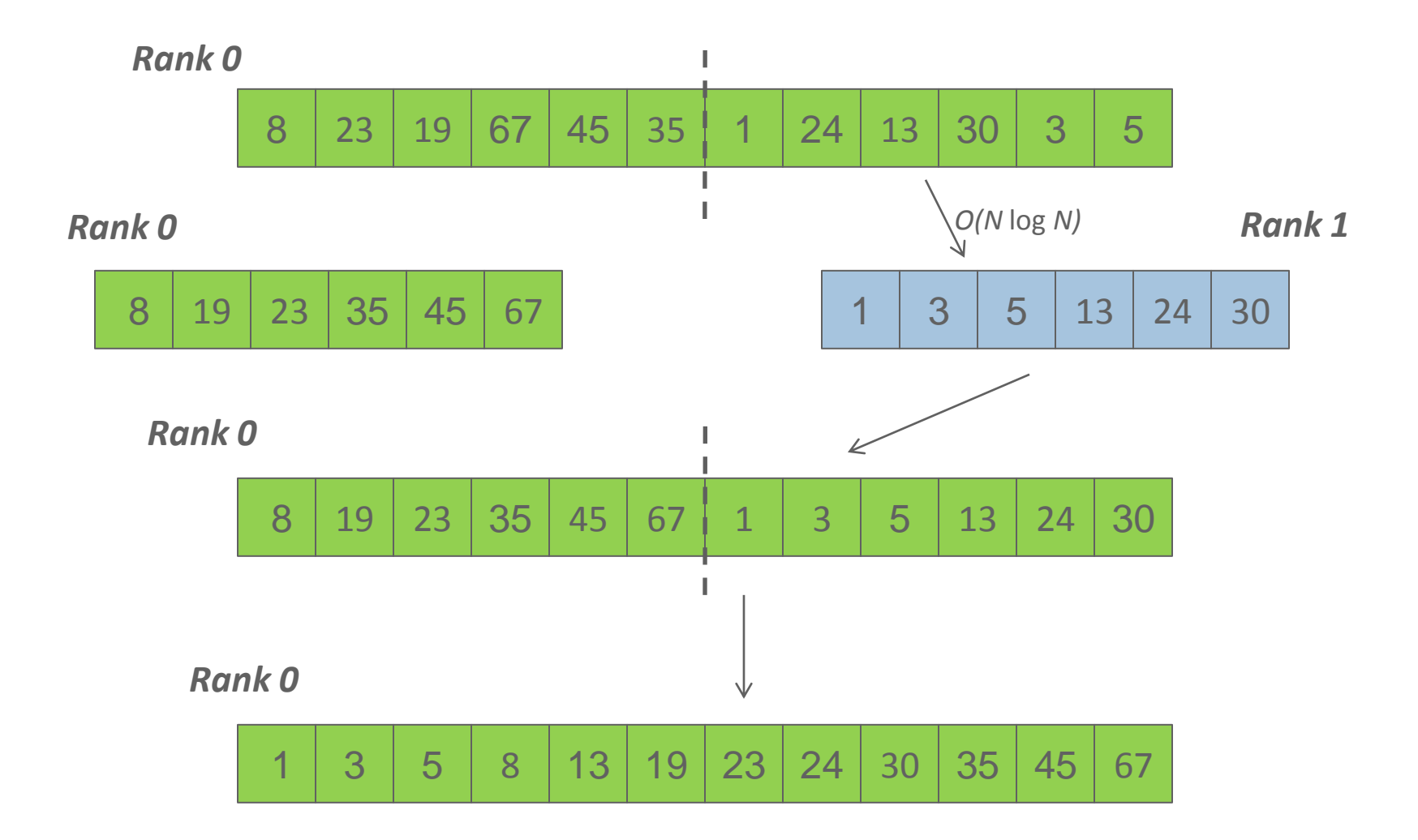

### **Parallel Sort using MPI Send/Recv (contd.)**

```
#include <mpi.h>
#include <stdio.h>
int main(int argc, char ** argv)
{
     int rank;
     int a[1000], b[500];
     MPI_Init(&argc, &argv);
    MPI_Comm_rank(MPI_COMM_WORLD, &rank);
     if (rank == 0) {
         MPI_Send(&a[500], 500, MPI_INT, 1, 0, MPI_COMM_WORLD);
         sort(a, 500);
         MPI_Recv(b, 500, MPI_INT, 1, 0, MPI_COMM_WORLD, &status);
         /* Serial: Merge array b and sorted part of array a */
     }
     else if (rank == 1) {
         MPI_Recv(b, 500, MPI_INT, 0, 0, MPI_COMM_WORLD, &status);
         sort(b, 500);
        MPI Send(b, 500, MPI INT, 0, 0, MPI COMM WORLD);
     }
     MPI_Finalize(); return 0;
```
*Pavan Balaji and Torsten Hoefler, PPoPP, Shenzhen, China (02/24/2013)*

**}**

### **A Non-Blocking communication example**

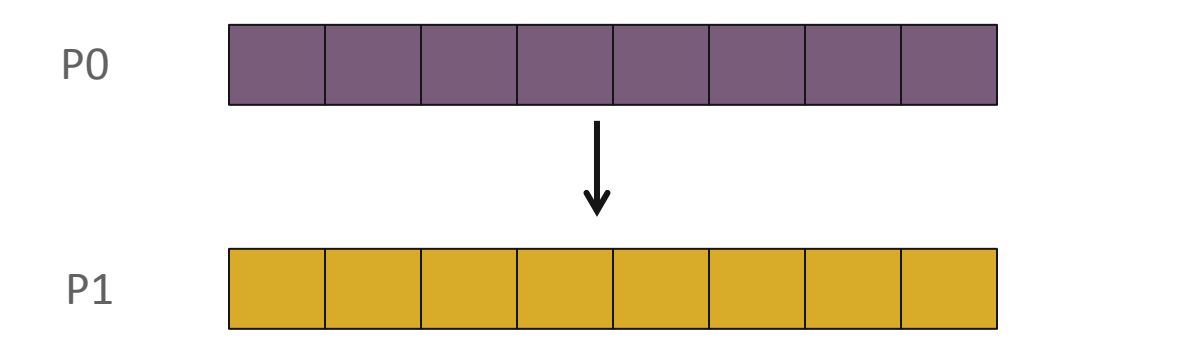

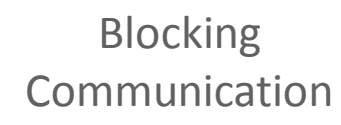

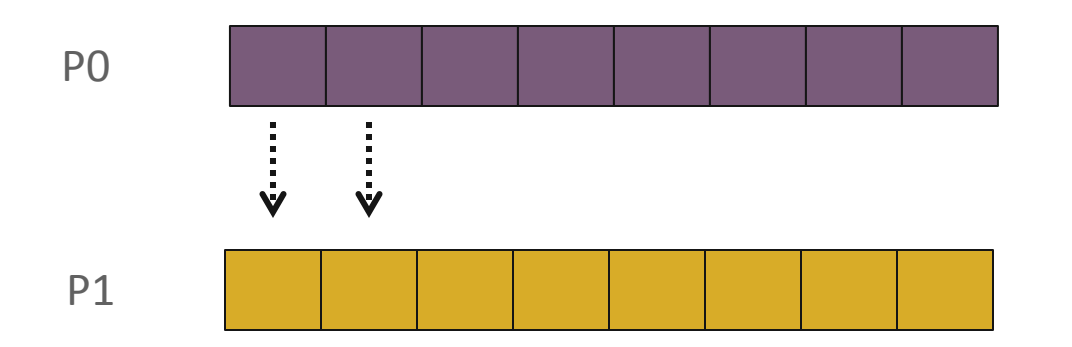

Non-blocking Communication

### **A Non-Blocking communication example**

```
int main(int argc, char ** argv)
{
     [...snip...]
     if (rank == 0) {
         for (i=0; i< 100; i++) {
             /* Compute each data element and send it out */
             data[i] = compute(i);
             MPI_ISend(&data[i], 1, MPI_INT, 1, 0, MPI_COMM_WORLD,
                        &request[i]);
         }
         MPI_Waitall(100, request, MPI_STATUSES_IGNORE)
    }
     else {
         for (i = 0; i < 100; i++)
             MPI_Recv(&data[i], 1, MPI_INT, 0, 0, MPI_COMM_WORLD,
                       MPI_STATUS_IGNORE);
 }
     [...snip...]
}
```
### **MPI Collective Routines**

- Many Routines: **MPI\_ALLGATHER, MPI\_ALLGATHERV, MPI\_ALLREDUCE, MPI\_ALLTOALL, MPI\_ALLTOALLV, MPI\_BCAST, MPI\_GATHER, MPI\_GATHERV, MPI\_REDUCE, MPI\_REDUCESCATTER, MPI\_SCAN, MPI\_SCATTER, MPI\_SCATTERV**
- **"** "All" versions deliver results to all participating processes
- **"V"** versions (stands for vector) allow the hunks to have different sizes
- **MPI\_ALLREDUCE**, **MPI\_REDUCE**, **MPI\_REDUCESCATTER**, and **MPI\_SCAN** take both built-in and user-defined combiner functions

### **MPI Built-in Collective Computation Operations**

- **MPI\_MAX**
- **MPI\_MIN**
- **MPI\_PROD**
- **MPI\_SUM**
- $MPI$  **LAND**
- **MPI\_LOR**
- **MPI\_LXOR**
- **MPI\_BAND**
- **MPI\_BOR**
- **MPI\_BXOR**
- **MPI\_MAXLOC**
- **MPI\_MINLOC\_**

Maximum Minimum Product Sum Logical and Logical or Logical exclusive or Bitwise and Bitwise or Bitwise exclusive or Maximum and location Minimum and location

### **Introduction to Datatypes in MPI**

- Datatypes allow to (de)serialize **arbitrary** data layouts into a message stream
	- Networks provide serial channels
	- Same for block devices and I/O
- **Several constructors allow arbitrary layouts** 
	- Recursive specification possible
	- *Declarative* specification of data-layout
		- "what" and not "how", leaves optimization to implementation (*many unexplored* possibilities!)
	- Choosing the right constructors is not always simple

### **Derived Datatype Example**

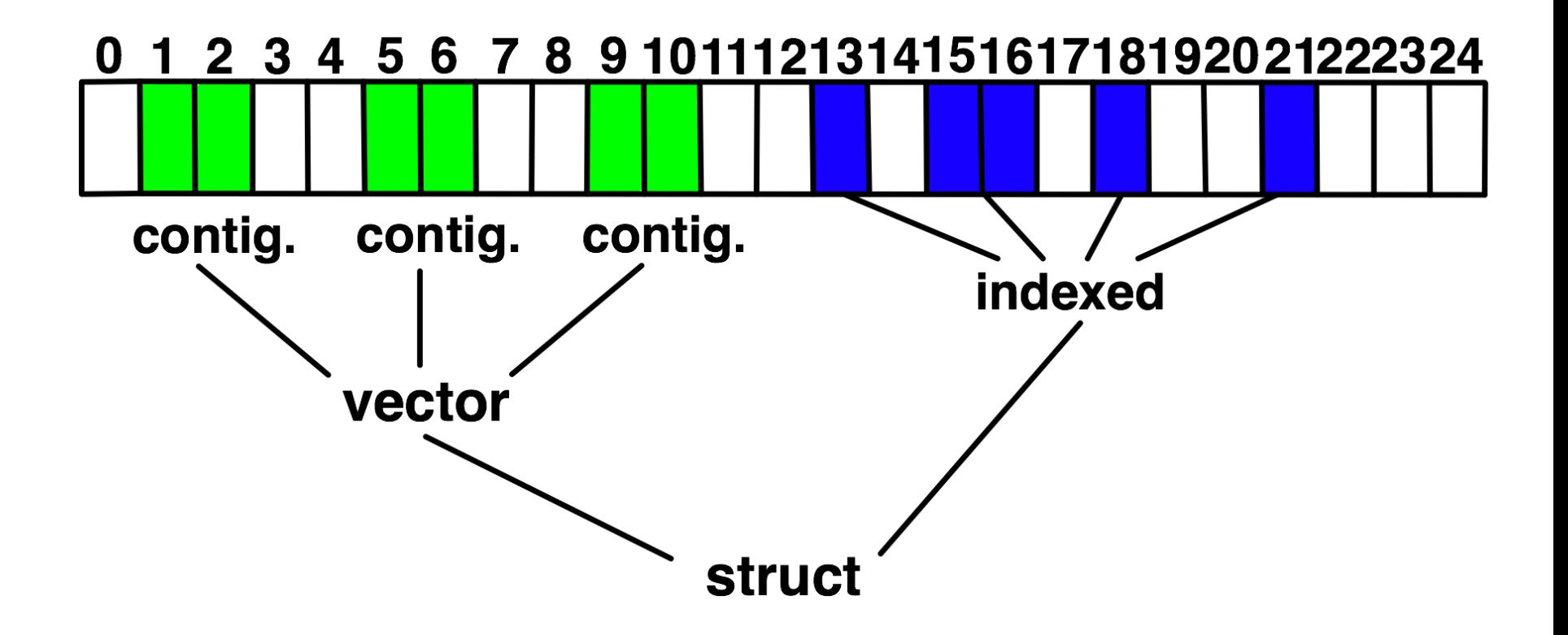

**Explain Lower Bound, Size, Extent** 

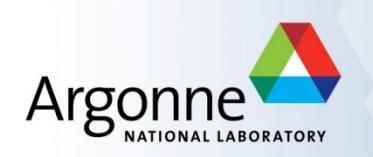

## **Advanced Topics: One-sided Communication**

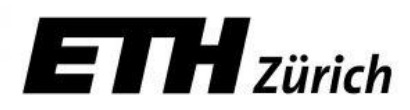

### **One-sided Communication**

- The basic idea of one-sided communication models is to decouple data movement with process synchronization
	- Should be able move data without requiring that the remote process synchronize
	- Each process exposes a part of its memory to other processes
	- Other processes can directly read from or write to this memory

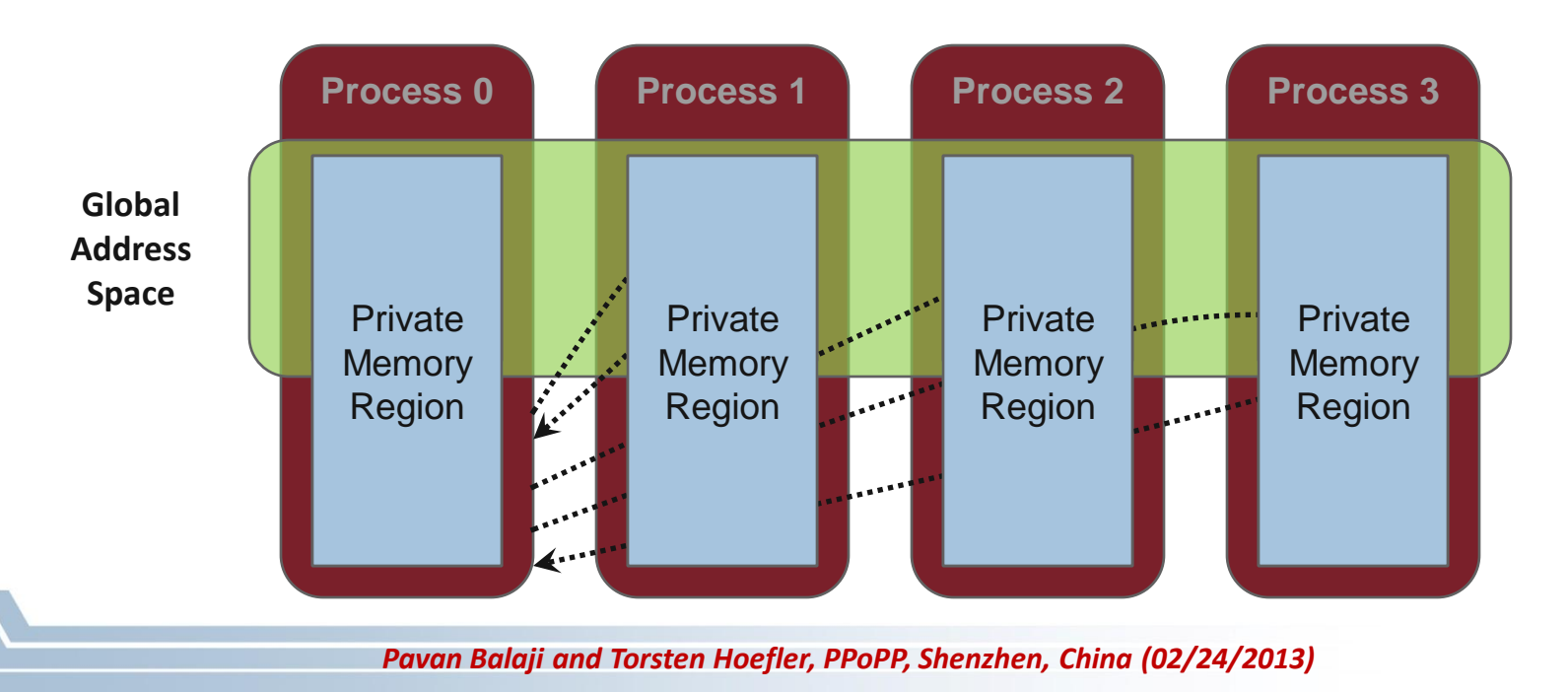

### **Two-sided Communication Example**

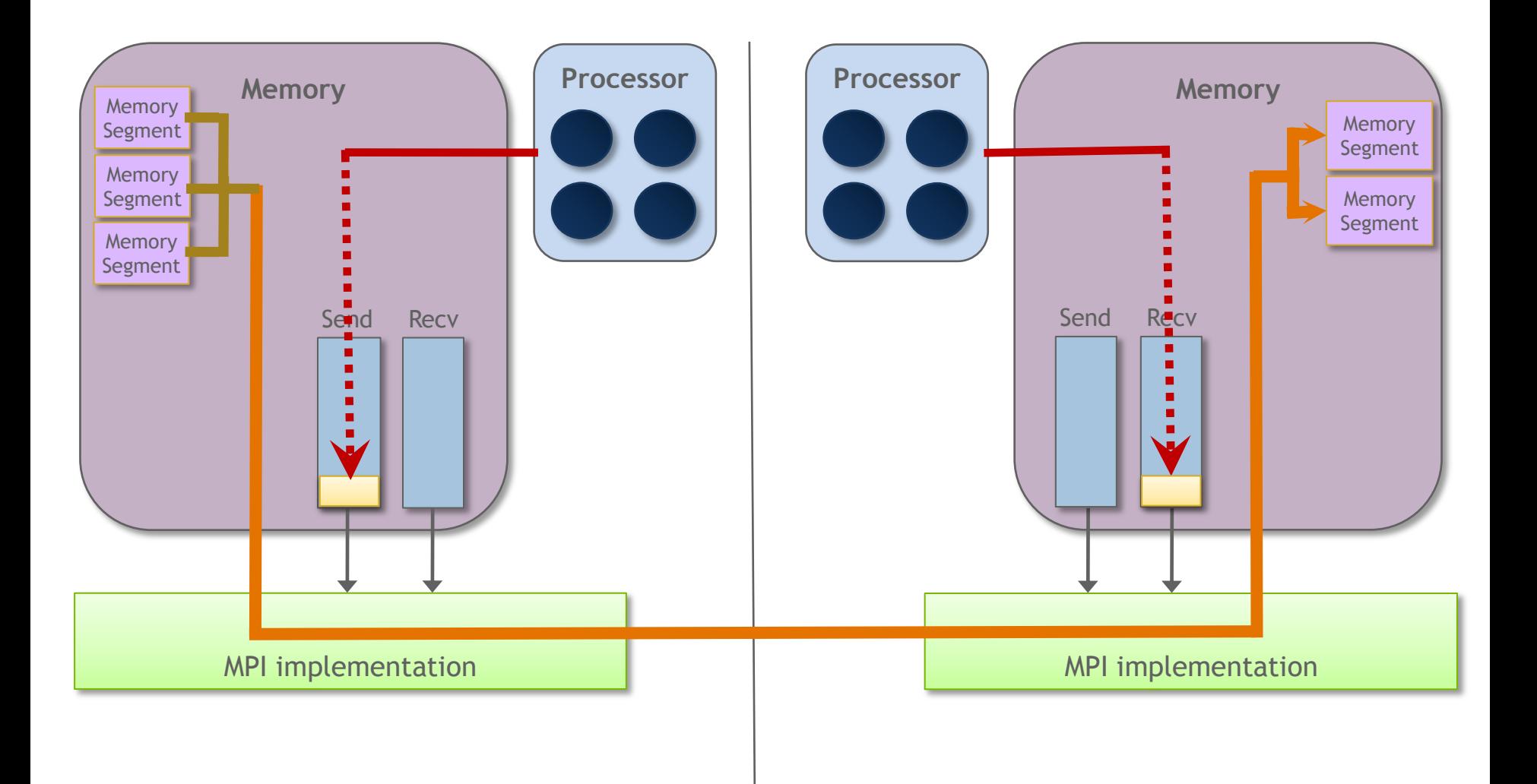

### **One-sided Communication Example**

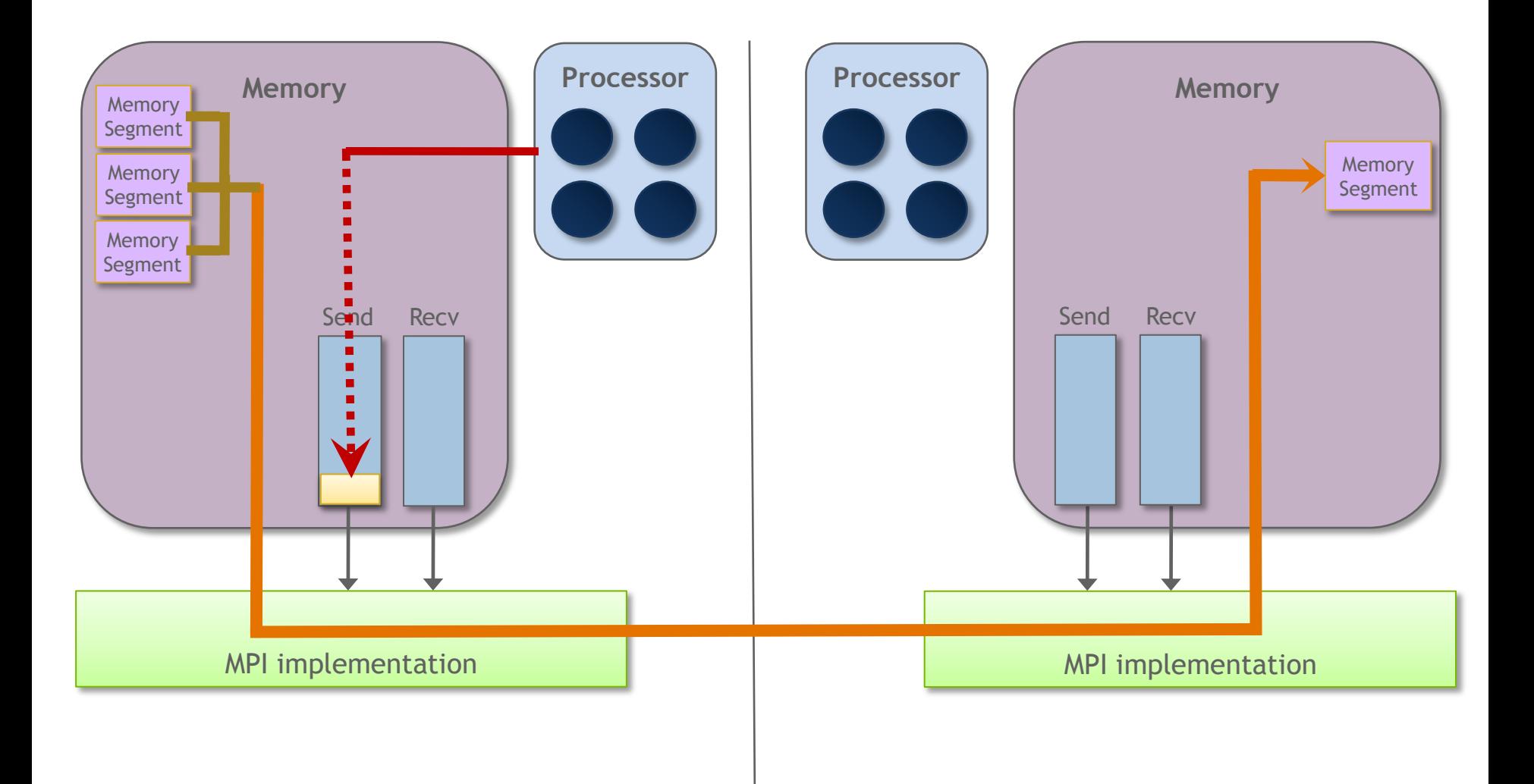

### **Comparing One-sided and Two-sided Programming**

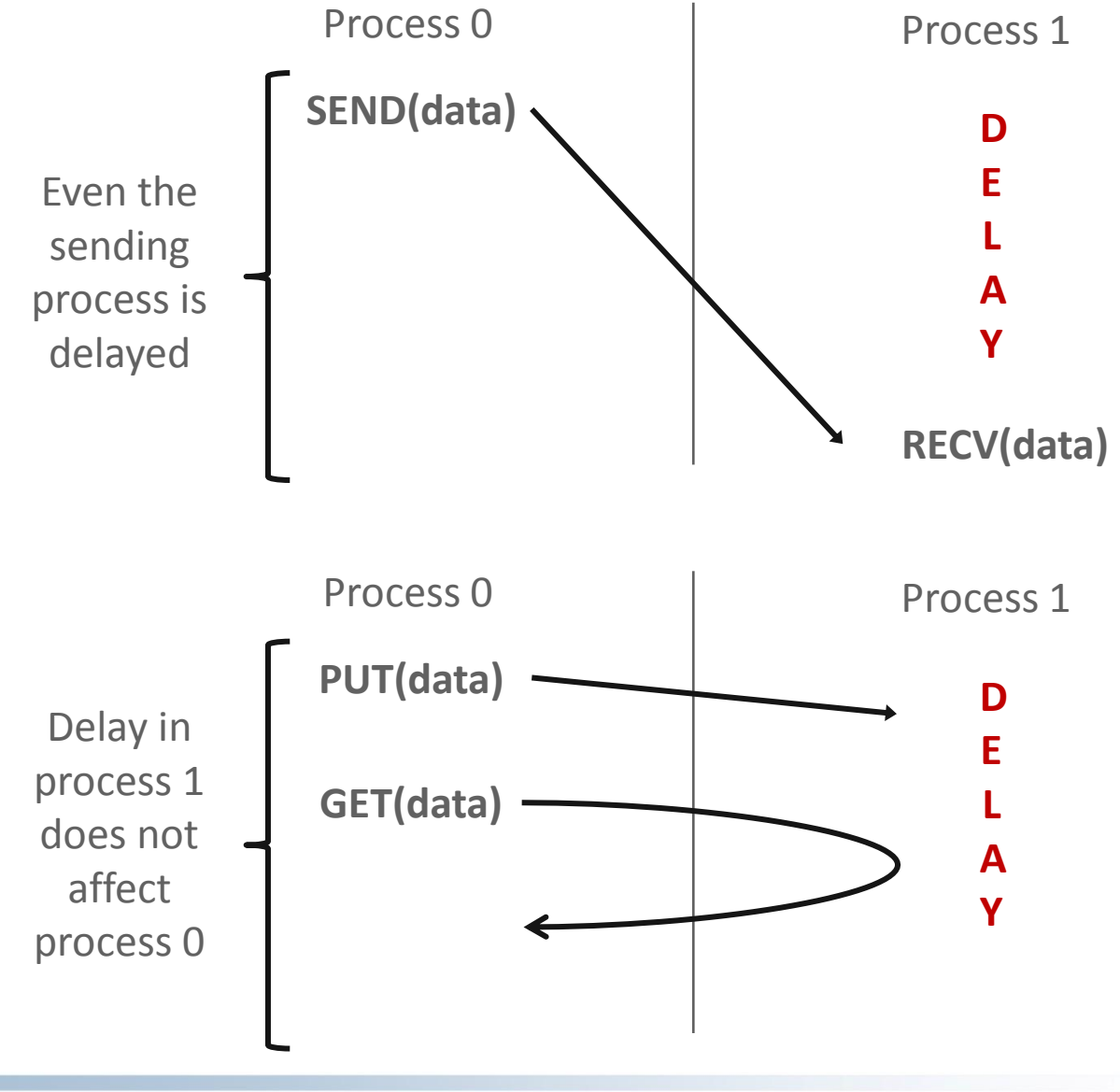

### **Possible Applications of One-sided Communication**

- One-sided communication (or sometimes referred to as global address space communication) is very useful for many applications that require asynchronous access to remote memory
	- E.g., a nuclear physics application called as Greene's Function Monte Carlo requires to store nearly 50 GB of memory per task for its calculations
	- No single node can provide that much memory
	- With one-sided communication, each task can store this data in global space, and access it as needed
	- Note: Remember that the memory is still "far away" (accesses require data movement over the network); so large data transfers are better for performance

### **Globally Accessible Large Arrays**

### Physically distributed data

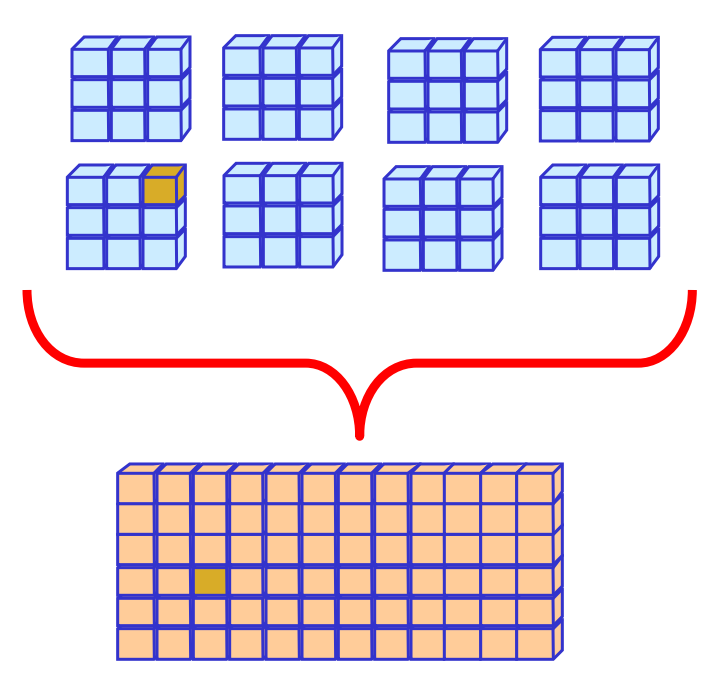

Global Address Space

- **Presents a shared view of physically** distributed dense array objects over the nodes of a cluster
- Accesses are using one-sided communication model using Put/Get and Accumulate (or update) semantics
- Used in wide variety of applications
	- Computational Chemistry (e.g., NWChem, molcas, molpro)
	- Bioinformatics (e.g., ScalaBLAST)
	- Ground Water Modeling (e.g., STOMP)

### **Window Creation: Static Model**

int MPI\_Win\_create(void \*base, MPI\_Aint size, int disp\_unit, MPI\_Info info, MPI\_Comm comm, MPI\_Win \*win)

- Expose a region of memory in an RMA window
	- Only data exposed in a window can be accessed with RMA ops.
- Arguments:
	- base pointer to local data to expose
	- size size of local data in bytes (nonnegative integer)
	- disp\_unit local unit size for displacements, in bytes (positive integer)
	- info info argument (handle)
	- comm communicator (handle)

### **Window Creation: Dynamic Model**

int MPI\_Win\_create\_dynamic(…, MPI\_Comm comm, MPI\_Win \*win)

- Create an RMA window, to which data can later be attached
	- Only data exposed in a window can be accessed with RMA ops
- **E** Application can dynamically attach memory to this window
- Application can access data on this window only after a memory region has been attached

### **Data movement**

- **MPI** Get, MPI Put, MPI Accumulate, MPI Get accumulate, etc., move data between public copy of target window and origin local buffer
- **Nonblocking**, subsequent synchronization may block
- Origin buffer address
- **Target buffer displacement** 
	- Displacement in units of the window's "disp\_unit"
- Distinct from load/store from/to private copy

### **Data movement:** *Get*

**MPI\_Get(**

**origin\_addr, origin\_count, origin\_datatype,**

**target\_rank,**

**target\_disp, target\_count, target\_datatype, win)**

- Move data to origin, from target
- **Separate data description triples for origin and target**

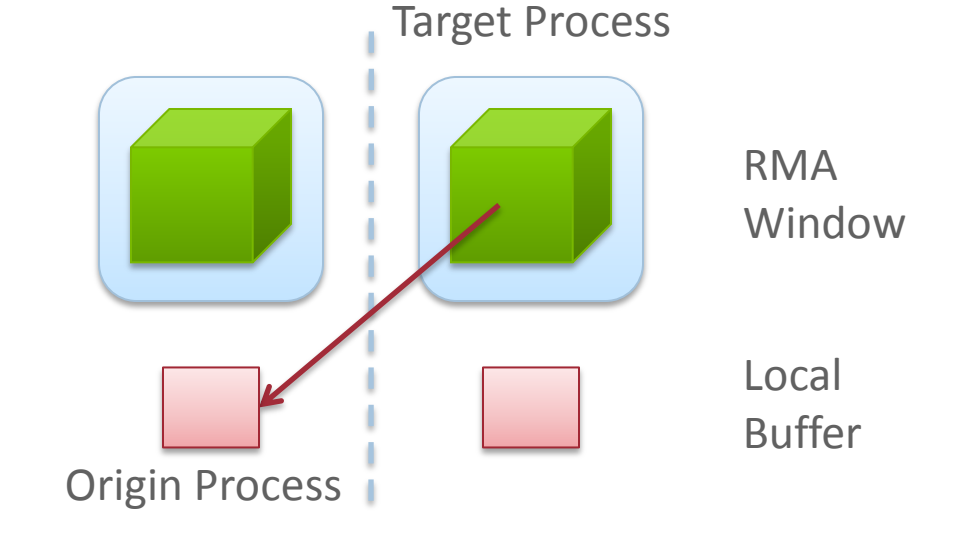

### **Data movement:** *Put*

**MPI\_Put(**

**origin\_addr, origin\_count, origin\_datatype, target\_rank, target\_disp, target\_count, target\_datatype, win)**

- Move data from origin, to target
- Same arguments as MPI\_Get Target Process

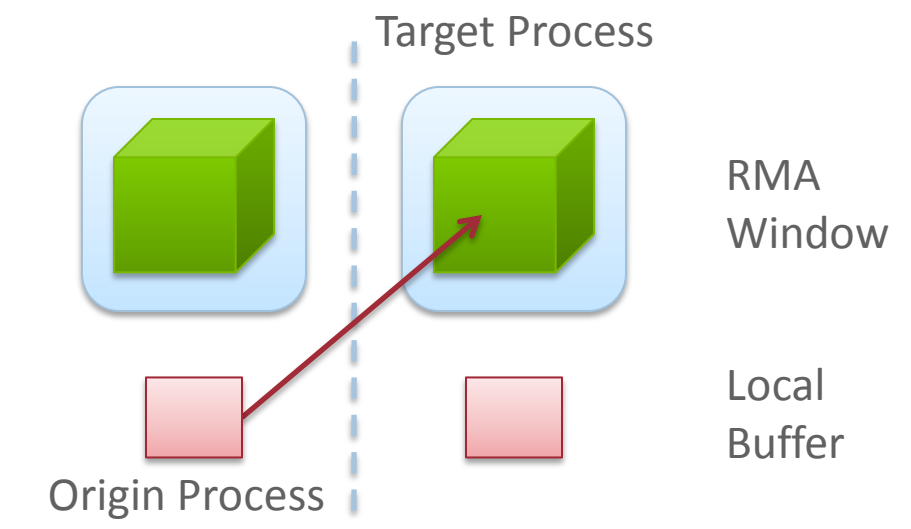

### **Data aggregation:** *Accumulate*

- Like MPI Put, but applies an MPI Op instead
	- Predefined ops only, no user-defined!
- Result ends up at target buffer
- Different data layouts between target/origin OK, basic type elements must match
- **Put-like behavior with MPI\_REPLACE (implements**  $f(a,b)=b$ **)** 
	-

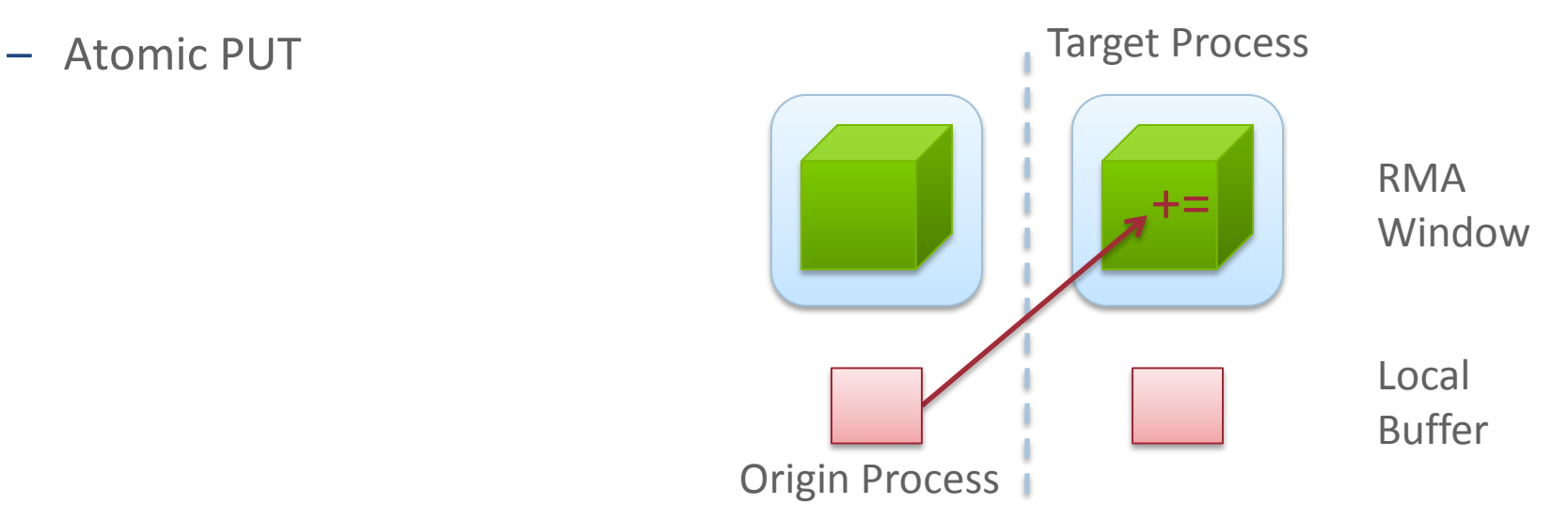

### **Data aggregation:** *Get Accumulate*

- Like MPI Get, but applies an MPI Op instead
	- Predefined ops only, no user-defined!
- Result at target buffer; original data comes to the source
- Different data layouts between target/origin OK, basic type elements must match
- **Get-like behavior with MPI\_NO\_OP**

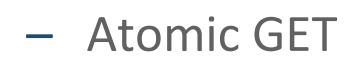

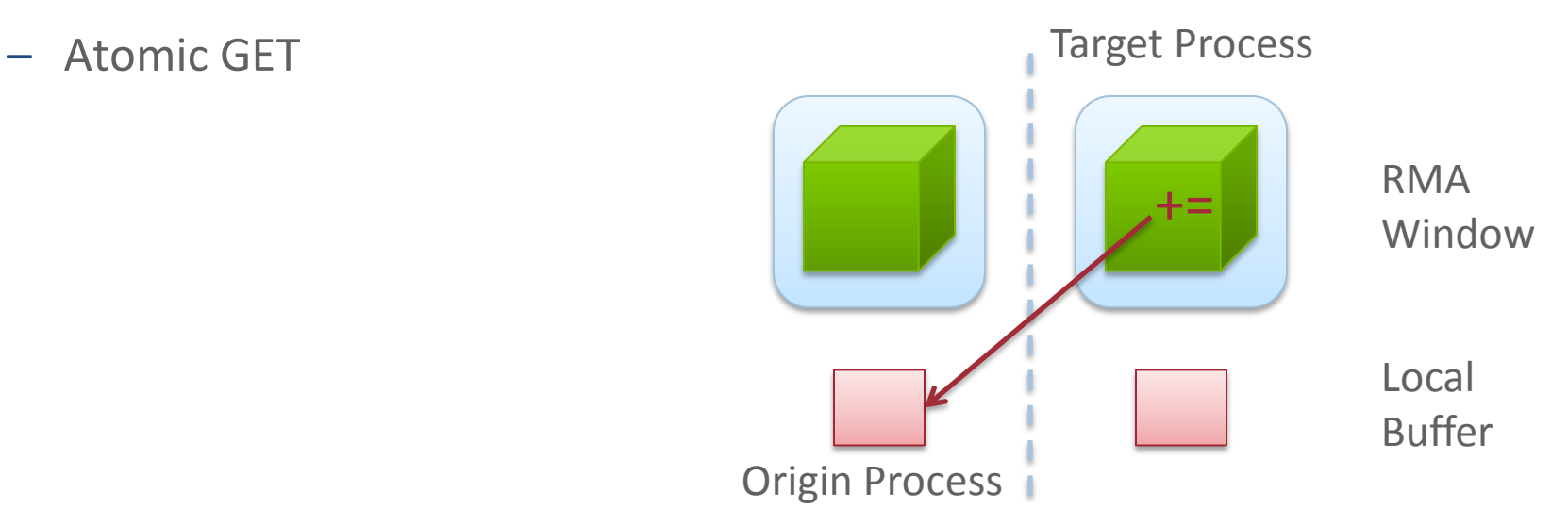

### **MPI RMA Memory Model**

- **Window: Expose memory for RMA** 
	- Logical public and private copies
	- Portable data consistency model
- Accesses must occur within an epoch
- Active and Passive synchronization modes
	- Active: target participates
	- Passive: target does not participate

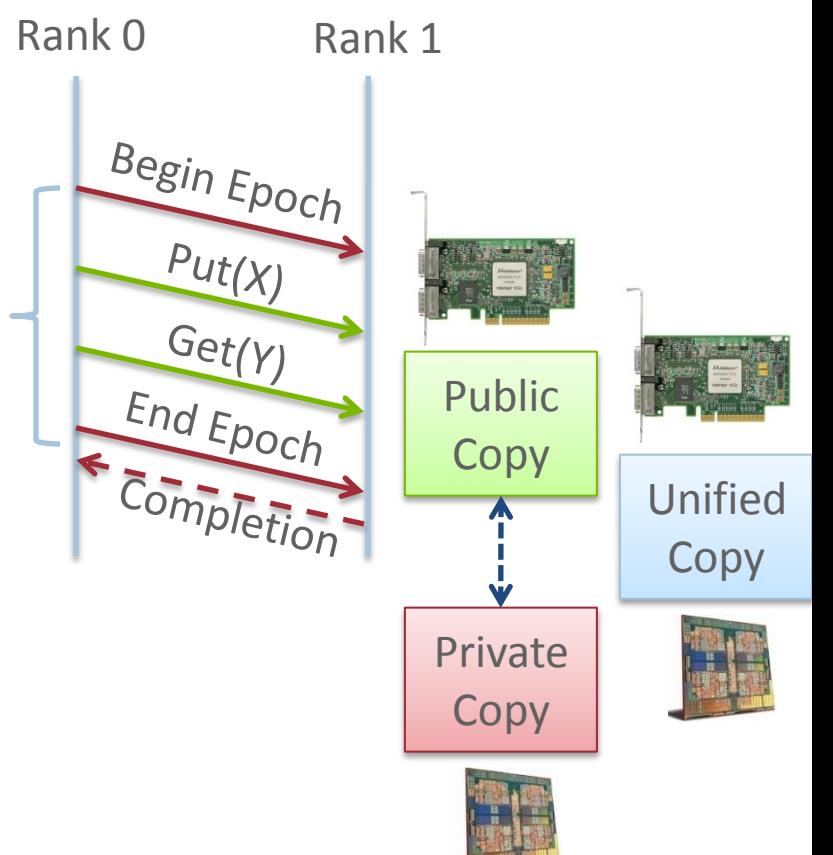

### **MPI RMA Memory Model (separate windows)**

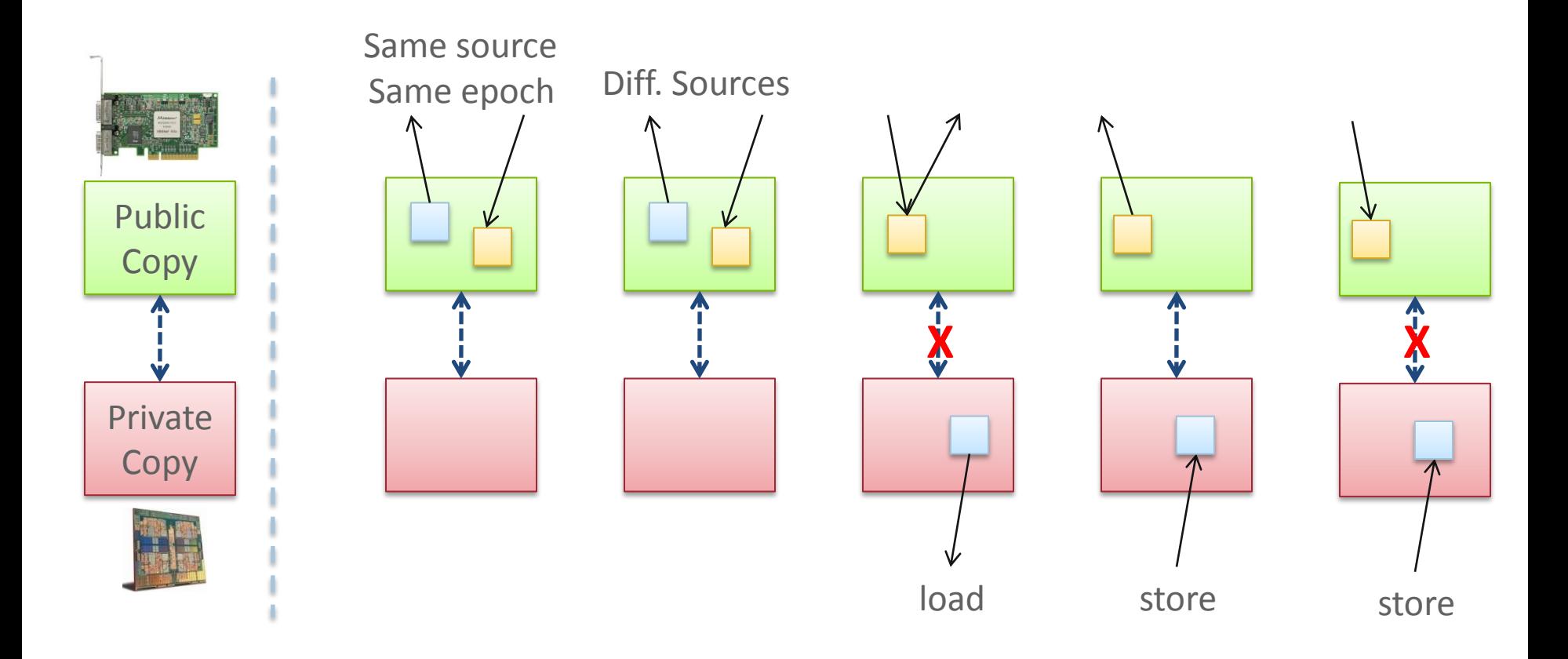

**E** Compatible with non-coherent memory systems

### **MPI RMA Memory Model (unified windows)**

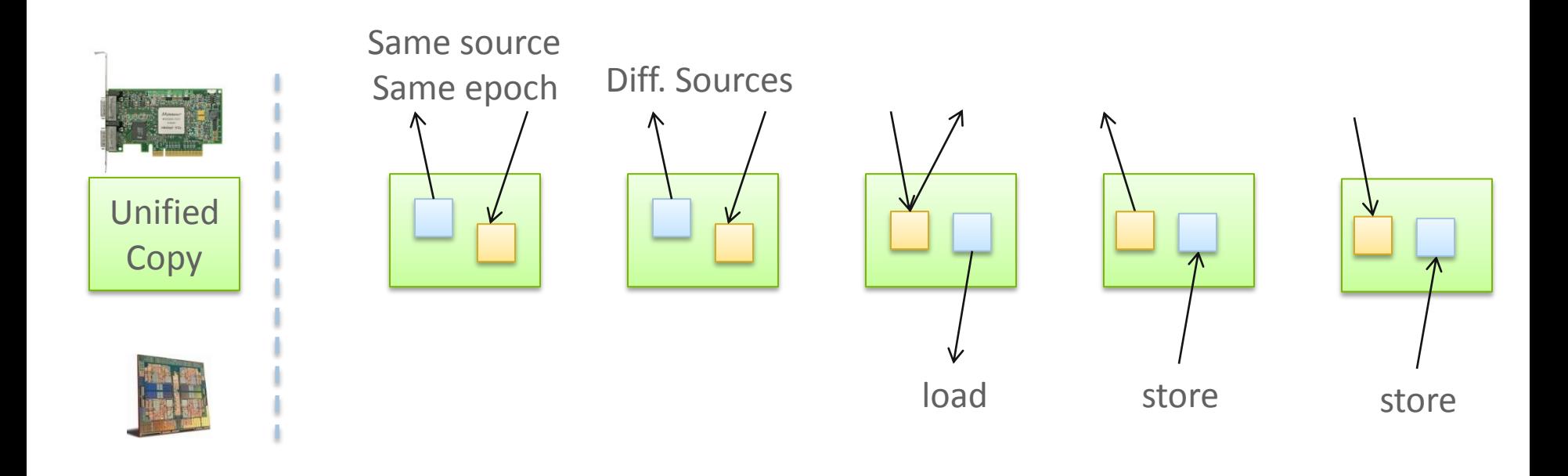

## **MPI RMA Operation Compatibility (Separate)**

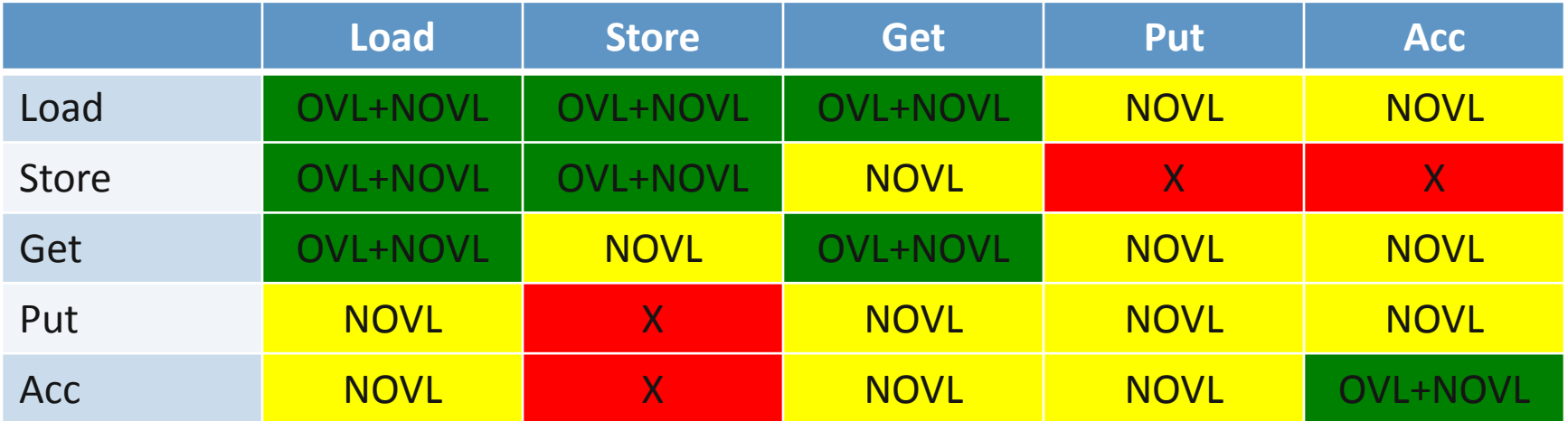

This matrix shows the compatibility of MPI-RMA operations when two or more processes access a window at the same target concurrently.

- OVL Overlapping operations permitted
- NOVL Nonoverlapping operations permitted
- X Combining these operations is OK, but data might be garbage

## **MPI RMA Operation Compatibility (Unified)**

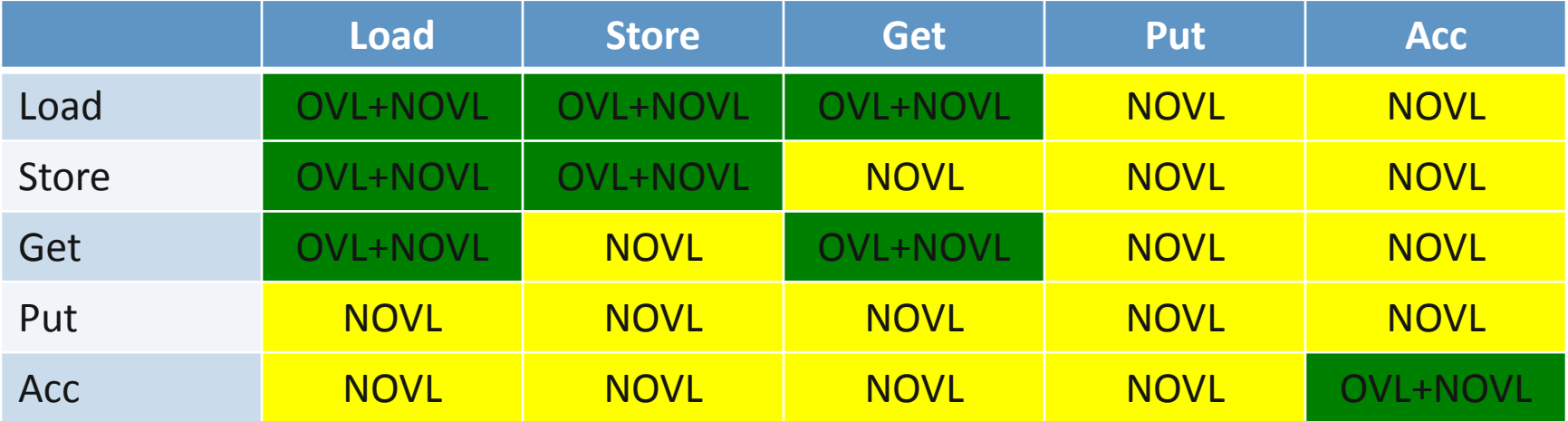

This matrix shows the compatibility of MPI-RMA operations when two or more processes access a window at the same target concurrently.

- OVL Overlapping operations permitted
- NOVL Nonoverlapping operations permitted

### **Ordering of Operations in MPI RMA**

- For Put/Get operations, ordering does not matter
	- If you do two PUTs to the same location, the resultant can be garbage
- **Two accumulate operations to the same location are valid** 
	- If you want "atomic PUTs", you can do accumulates with MPI\_REPLACE
- In MPI-2, there was no ordering of operations
- In MPI-3, all accumulate operations are ordered by default
	- User can tell the MPI implementation that (s)he does not require ordering as optimization hints
	- You can ask for "read-after-write" ordering, "write-after-write" ordering, or "read-after-read" ordering

### **Additional Atomic Operations**

- **E** Compare-and-swap
	- Compare the target value with an input value; if they are the same, replace the target with some other value
	- Useful for linked list creations if next pointer is NULL, do something
- Get Accumulate
	- Fetch the value at the target location before applying the accumulate operation
	- "Fetch-and-Op" style operation
- Fetch-and-Op
	- Special case of Get accumulate for predefined datatypes faster for the hardware to implement

### **Other MPI-3 RMA features**

- **Request based RMA operations** 
	- Can wait for single requests
	- Issue a large number of operations and wait for some of them to finish so you can reuse buffers
- $\blacksquare$  Flush
	- Can wait for RMA operations to complete without closing an epoch
	- Lock; put; put; flush; get; get; put; Unlock
- **Sync** 
	- Synchronize public and private memory

### **RMA Synchronization Models**

- **Three models** 
	- Fence (active target)
	- Post-start-complete-wait (active target)
	- Lock/Unlock (passive target)

### **Fence Synchronization**

- MPI\_Win\_fence(assert, win)
- **Collective, assume it** synchronizes like a barrier
- **Starts and ends access &** exposure epochs (usually)

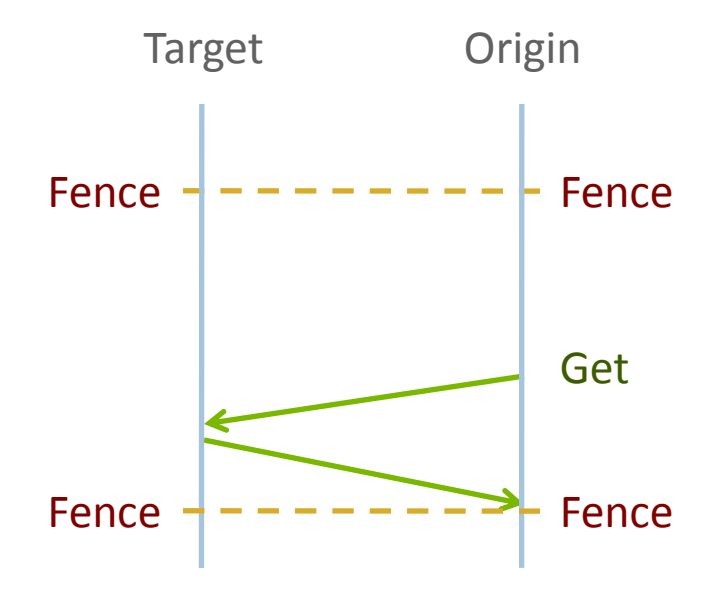
## **PSCW Synchronization**

- **Target: Exposure epoch** 
	- Opened with MPI\_Win\_post
	- Closed by MPI\_Win\_wait
- Origin: Access epoch
	- Opened by MPI\_Win\_start
	- Closed by MPI\_Win\_compete
- All may block, to enforce P-S/C-W ordering
	- Processes can be both origins and targets

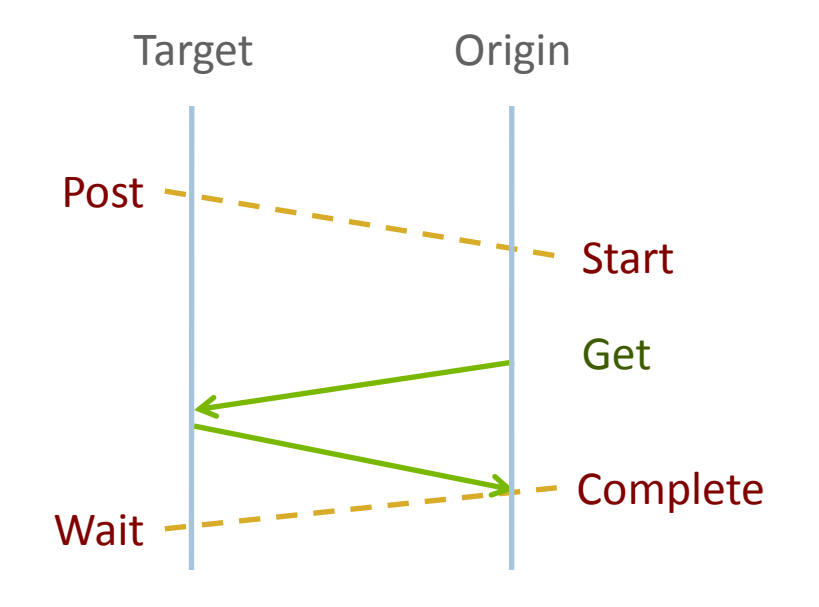

#### **Lock/Unlock Synchronization**

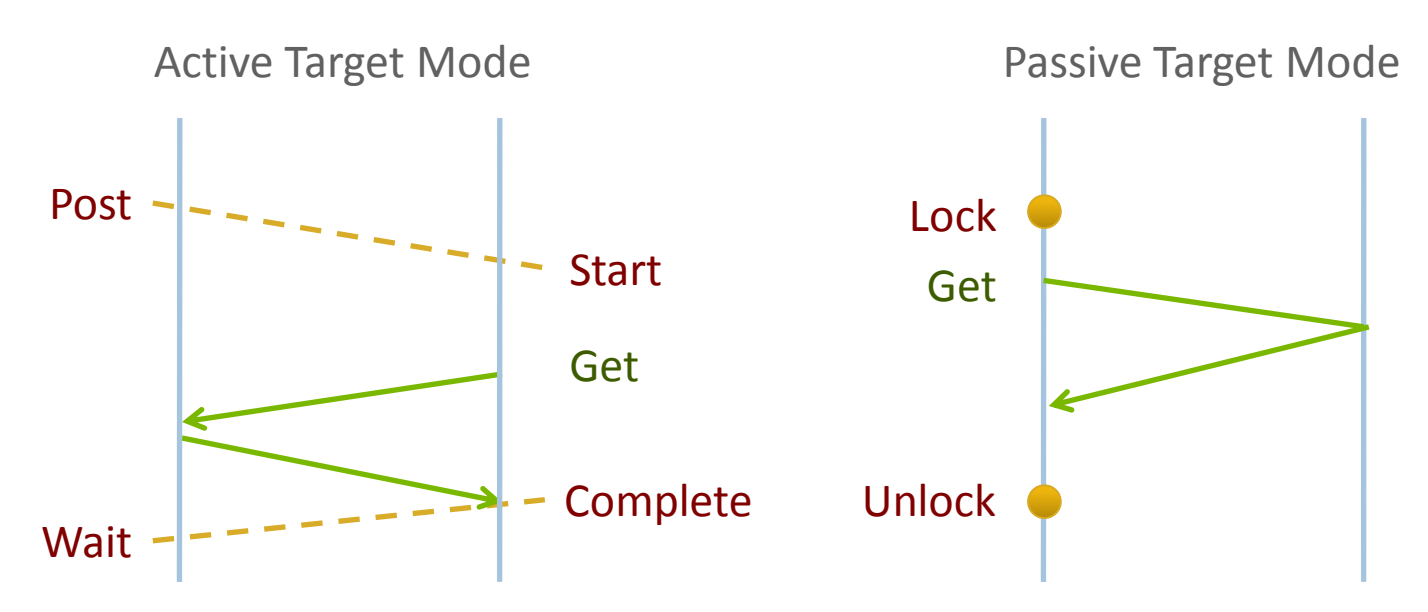

- Passive mode: One-sided, *asynchronous* communication
	- Target does **not** participate in communication operation
- **EXECUTE:** Erroneous to combine active and passive modes

#### **Passive Target Synchronization**

int MPI\_Win\_lock(int lock\_type, int rank, int assert, MPI\_Win win) int MPI\_Win\_unlock(int rank, MPI\_Win win)

- Begin/end passive mode epoch
	- Doesn't function like a mutex, name can be confusing
	- Communication operations within epoch are all nonblocking
- Lock type
	- SHARED: Other processes using shared can access concurrently
	- EXCLUSIVE: No other processes can access concurrently

#### **When should I use passive mode?**

- RMA performance advantages from low protocol overheads
	- Two-sided: Matching, queueing, buffering, unexpected receives, etc…
	- Direct support from high-speed interconnects (e.g. InfiniBand)
- Passive mode: *asynchronous* one-sided communication
	- Data characteristics:
		- Big data analysis requiring memory aggregation
		- Asynchronous data exchange
		- Data-dependent access pattern
	- Computation characteristics:
		- Adaptive methods (e.g. AMR, MADNESS)
		- Asynchronous dynamic load balancing
- Common structure: shared arrays

#### **Use Case: Distributed Shared Arrays**

- Quantum Monte Carlo: Ensemble data
	- Represents initial quantum state
	- Spline representation, cubic basis functions
	- Large(100+ GB), read-only table of coeff.
	- Accesses are random
- Coupled cluster simulations
	- Evolving quantum state of the system
	- Very large, tables of coefficients
	- Table<sub>t</sub> read-only, Table<sub>t+1</sub> accumulate-only
	- Accesses are non-local/overlapping
- Global Arrays PGAS programming model
	- Can be supported with passive mode RMA [Dinan et al., IPDPS'12]

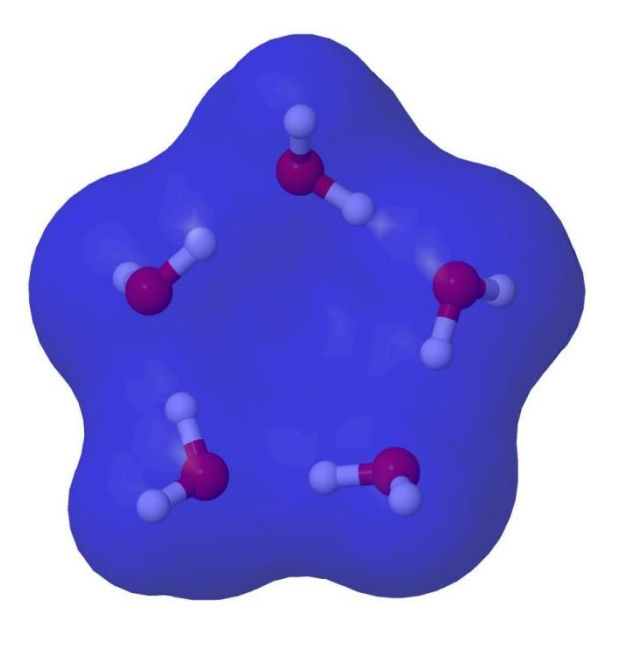

*Pavan Balaji and Torsten Hoefler, PPoPP, Shenzhen, China (02/24/2013)*

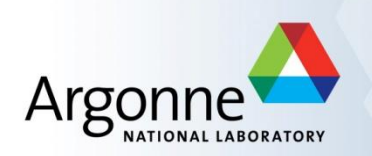

# **Advanced Topics: Hybrid Programming with Threads and Shared Memory**

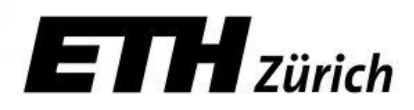

#### **MPI and Threads**

- MPI describes parallelism between *processes* (with separate address spaces)
- *Thread* parallelism provides a shared-memory model within a process
- **DEPAPED And Pthreads are common models** 
	- OpenMP provides convenient features for loop-level parallelism. Threads are created and managed by the compiler, based on user directives.
	- Pthreads provide more complex and dynamic approaches. Threads are created and managed explicitly by the user.

#### **Programming for Multicore**

- **Almost all chips are multicore these days**
- Today's clusters often comprise multiple CPUs per node sharing memory, and the nodes themselves are connected by a network
- Common options for programming such clusters
	- All MPI
		- MPI between processes both within a node and across nodes
		- MPI internally uses shared memory to communicate within a node
	- MPI + OpenMP
		- Use OpenMP within a node and MPI across nodes
	- MPI + Pthreads
		- Use Pthreads within a node and MPI across nodes
- The latter two approaches are known as "hybrid programming"

#### **MPI's Four Levels of Thread Safety**

- MPI defines four levels of thread safety -- these are commitments the application makes to the MPI
	- MPI\_THREAD\_SINGLE: only one thread exists in the application
	- MPI\_THREAD\_FUNNELED: multithreaded, but only the main thread makes MPI calls (the one that called MPI\_Init\_thread)
	- MPI\_THREAD\_SERIALIZED: multithreaded, but only one thread *at a time* makes MPI calls
	- MPI\_THREAD\_MULTIPLE: multithreaded and any thread can make MPI calls at any time (with some restrictions to avoid races – see next slide)
- **NPI defines an alternative to MPI Init** 
	- MPI\_Init\_thread(requested, provided)
		- *Application indicates what level it needs; MPI implementation returns the level it supports*

#### **MPI+OpenMP**

- MPI\_THREAD\_SINGLE
	- There is no OpenMP multithreading in the program.
- $\blacksquare$  MPI THREAD FUNNELED
	- All of the MPI calls are made by the master thread. i.e. all MPI calls are
		- *Outside OpenMP parallel regions, or*
		- *Inside OpenMP master regions, or*
		- *Guarded by call to MPI\_Is\_thread\_main MPI call.*
			- (same thread that called MPI\_Init\_thread)
- MPI\_THREAD\_SERIALIZED

```
#pragma omp parallel
```

```
…
#pragma omp critical
{
```
…MPI calls allowed here…

```
}
```
- MPI\_THREAD\_MULTIPLE
	- Any thread may make an MPI call at any time

## **Specification of MPI\_THREAD\_MULTIPLE**

- When multiple threads make MPI calls concurrently, the outcome will be as if the calls executed sequentially in some (any) order
- Blocking MPI calls will block only the calling thread and will not prevent other threads from running or executing MPI functions
- $\blacksquare$  It is the user's responsibility to prevent races when threads in the same application post conflicting MPI calls
	- e.g., accessing an info object from one thread and freeing it from another thread
- User must ensure that collective operations on the same communicator, window, or file handle are correctly ordered among threads
	- e.g., cannot call a broadcast on one thread and a reduce on another thread on the same communicator

#### **Threads and MPI**

- An implementation is not required to support levels higher than MPI\_THREAD\_SINGLE; that is, an implementation is not required to be thread safe
- A fully thread-safe implementation will support MPI\_THREAD\_MULTIPLE
- A program that calls MPI Init (instead of MPI Init thread) should assume that only MPI\_THREAD\_SINGLE is supported
- *A threaded MPI program that does not call MPI\_Init\_thread is an incorrect program (common user error we see)*

#### **An Incorrect Program**

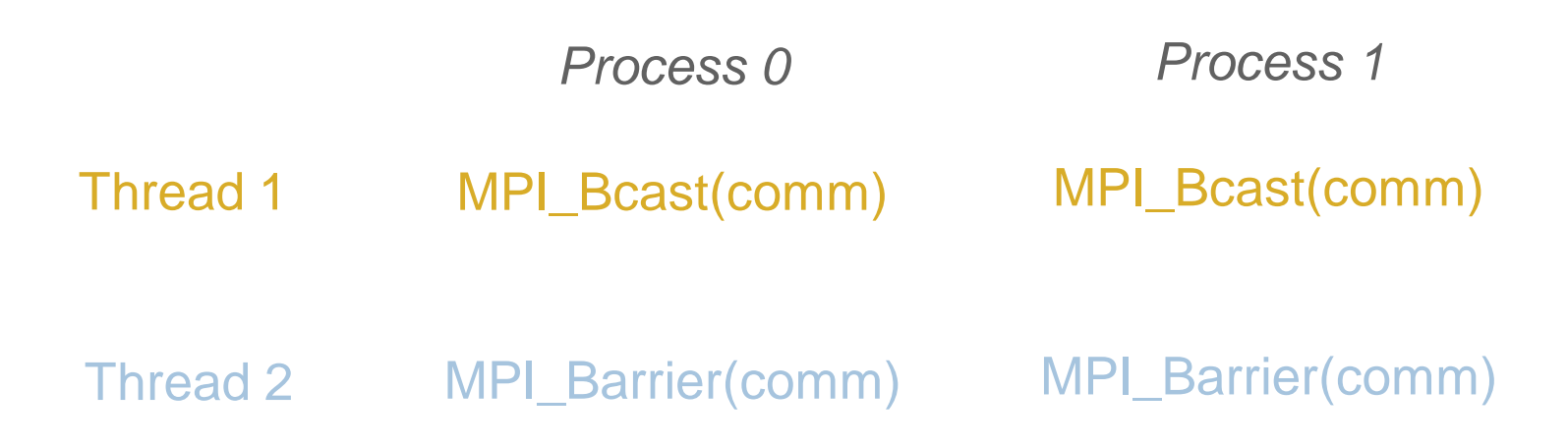

- Here the user must use some kind of synchronization to ensure that either thread 1 or thread 2 gets scheduled first on both processes
- Otherwise a broadcast may get matched with a barrier on the same communicator, which is not allowed in MPI

#### **A Correct Example**

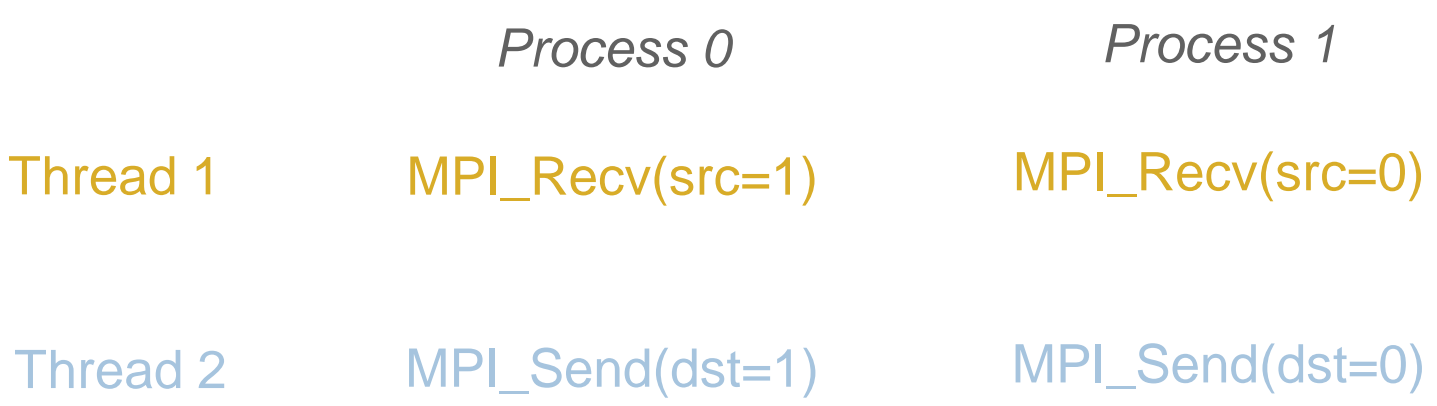

- An implementation must ensure that the above example never deadlocks for any ordering of thread execution
- **That means the implementation cannot simply acquire a** thread lock and block within an MPI function. It must release the lock to allow other threads to make progress.

## **The Current Situation**

- **All MPI implementations support MPI\_THREAD\_SINGLE (duh).**
- **They probably support MPI\_THREAD\_FUNNELED even if they** don't admit it.
	- Does require thread-safe malloc
	- Probably OK in OpenMP programs
- **Many (but not all) implementations support** THREAD\_MULTIPLE
	- Hard to implement efficiently though (lock granularity issue)
- "Easy" OpenMP programs (loops parallelized with OpenMP, communication in between loops) only need FUNNELED
	- So don't need "thread-safe" MPI for many hybrid programs
	- But watch out for Amdahl's Law!

#### **Performance with MPI\_THREAD\_MULTIPLE**

- **Thread safety does not come for free**
- The implementation must protect certain data structures or parts of code with mutexes or critical sections
- To measure the performance impact, we ran tests to measure communication performance when using multiple threads versus multiple processes
	- Details in our *Parallel Computing* (journal) paper (2009)

#### **Message Rate Results on BG/P**

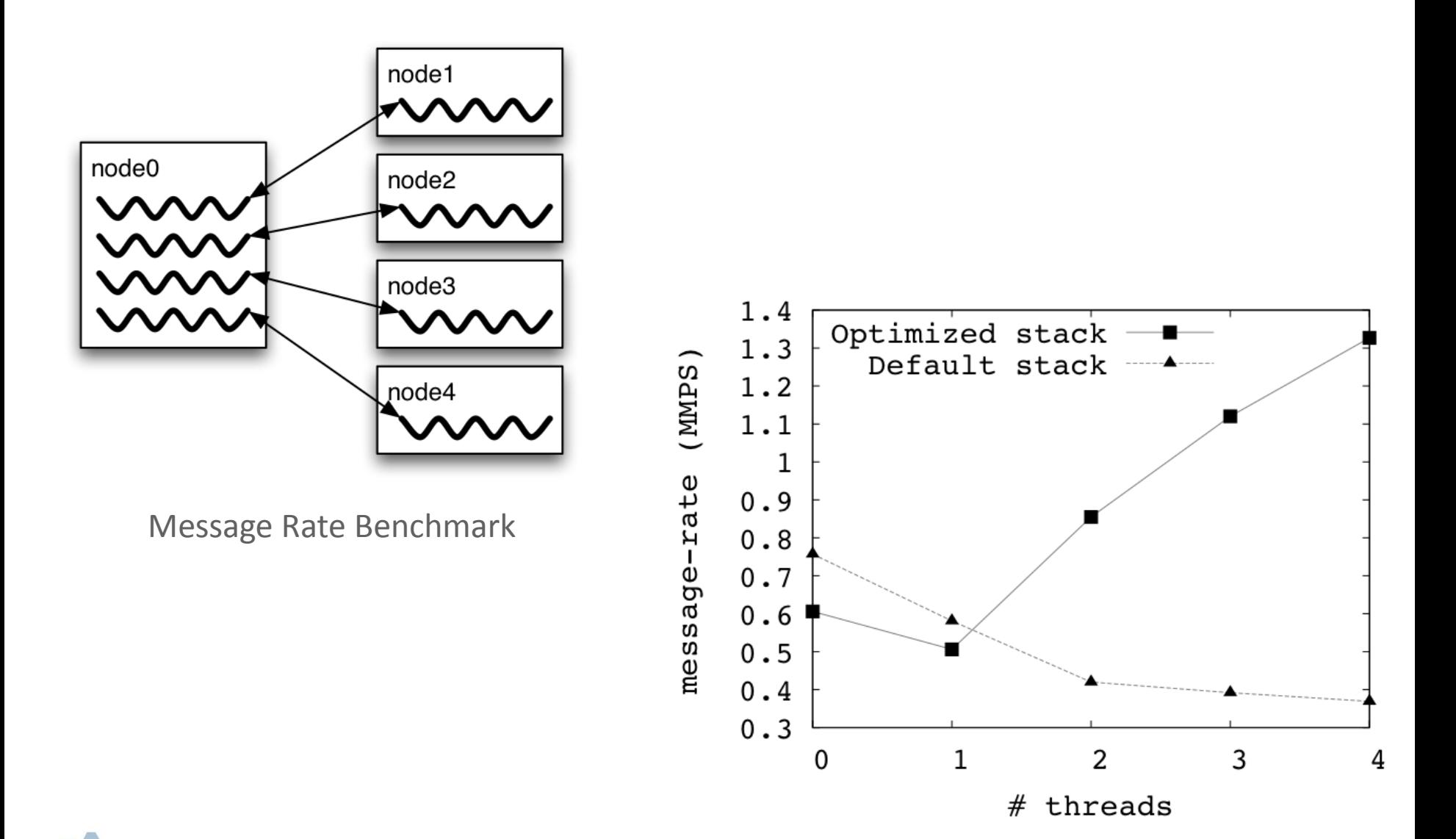

*Pavan Balaji and Torsten Hoefler, PPoPP, Shenzhen, China (02/24/2013)*

#### **Why is it hard to optimize MPI\_THREAD\_MULTIPLE**

- **MPI internally maintains several resources**
- Because of MPI semantics, it is required that all threads have access to some of the data structures
	- E.g., thread 1 can post an Irecv, and thread 2 can wait for its completion – thus the request queue has to be shared between both threads
	- Since multiple threads are accessing this shared queue, it needs to be locked – adds a lot of overhead
- In MPI-3.1 (next version of the standard), we plan to add additional features to allow the user to provide hints (e.g., requests posted to this communicator are not shared with other threads)

## **Thread Programming is Hard**

- *"The Problem with Threads,"* IEEE Computer
	- Prof. Ed Lee, UC Berkeley
	- <http://ptolemy.eecs.berkeley.edu/publications/papers/06/problemwithThreads/>
- *"Why Threads are a Bad Idea (for most purposes)"*
	- John Ousterhout
	- <http://home.pacbell.net/ouster/threads.pdf>
- *"Night of the Living Threads"* [http://weblogs.mozillazine.org/roc/archives/2005/12/night\\_of\\_the\\_living\\_threads.html](http://weblogs.mozillazine.org/roc/archives/2005/12/night_of_the_living_threads.html)
- **Too hard to know whether code is correct**
- Too hard to debug
	- I would rather debug an MPI program than a threads program

#### **Ptolemy and Threads**

- **Ptolemy is a framework for modeling, simulation, and design of** concurrent, real-time, embedded systems
- Developed at UC Berkeley (PI: Ed Lee)
- It is a rigorously tested, widely used piece of software
- Ptolemy II was first released in 2000
- Yet, on April 26, 2004, four years after it was first released, the code deadlocked!
- The bug was lurking for 4 years of widespread use and testing!
- A faster machine or something that changed the timing caught the bug

#### **An Example I encountered recently**

- We received a bug report about a very simple multithreaded MPI program that hangs
- Run with 2 processes
- Each process has 2 threads
- $\blacksquare$  Both threads communicate with threads on the other process as shown in the next slide
- I spent several hours trying to debug MPICH2 before discovering that the bug is actually in the user's program  $\odot$

#### **2 Proceses, 2 Threads, Each Thread Executes this Code**

```
for (i = 0; i < 2; i++) {
  if (rank == 1) {
    for (i = 0; i < 3; i++)MPI_Send(NULL, 0, MPI_CHAR, 0, 0, MPI_COMM_WORLD);
    for (i = 0; i < 3; i++)MPI_Recv(NULL, 0, MPI_CHAR, 0, 0, MPI_COMM_WORLD, &stat);
   }
  else { /* rank == 0 */for (i = 0; i < 3; i++)MPI_Recv(NULL, 0, MPI_CHAR, 1, 0, MPI_COMM_WORLD, &stat);
    for (i = 0; i < 3; i++)MPI_Send(NULL, 0, MPI_CHAR, 1, 0, MPI_COMM_WORLD);
```
}

}

#### **What Happened**

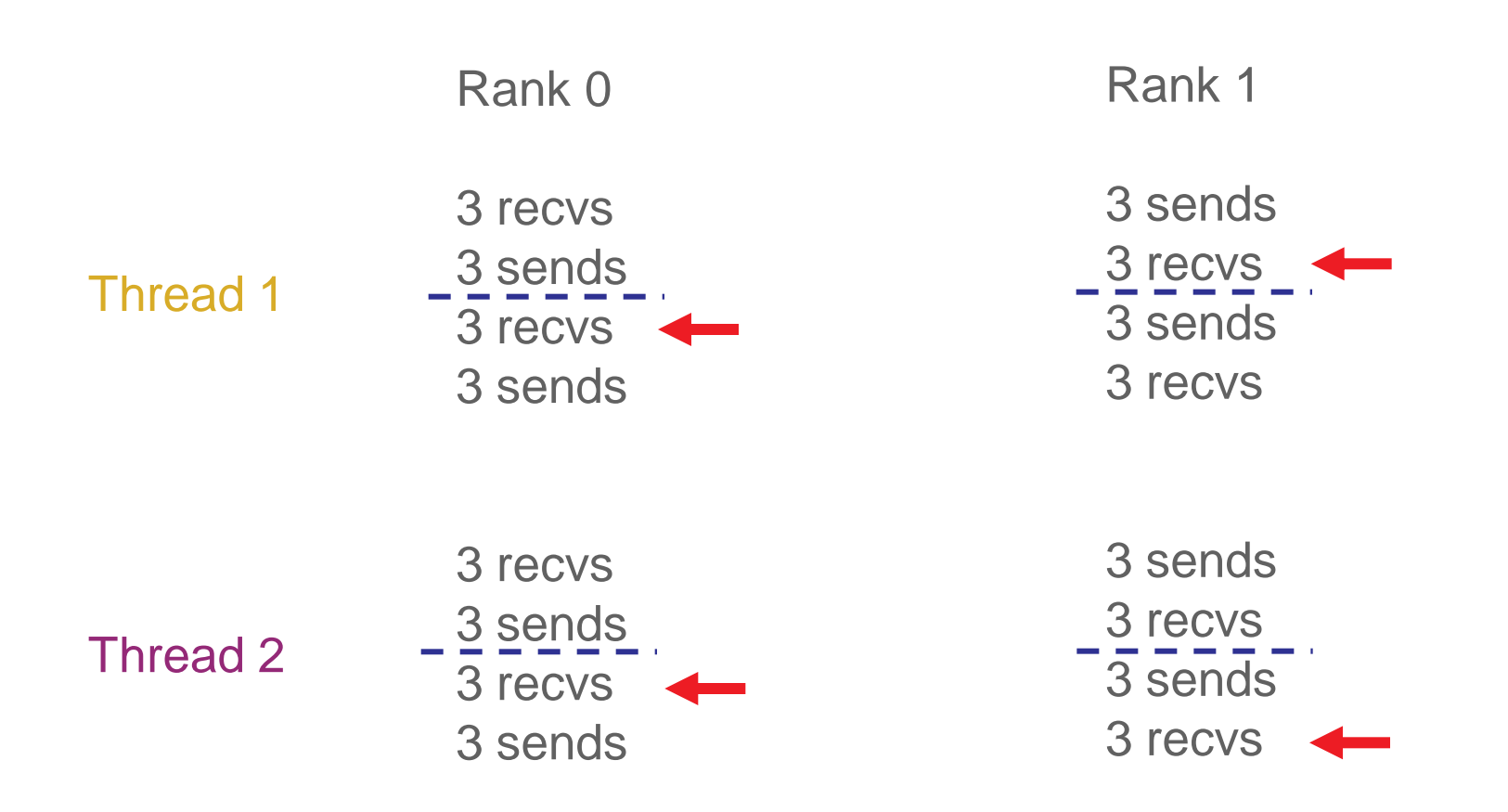

 All 4 threads stuck in receives because the sends from one iteration got matched with receives from the next iteration

Solution: Use iteration number as tag in the messages

*Pavan Balaji and Torsten Hoefler, PPoPP, Shenzhen, China (02/24/2013)*

#### **Hybrid Programming with Shared Memory**

- MPI-3 allows different processes to allocate shared memory through MPI
	- MPI\_Win\_allocate\_shared
- Uses many of the concepts of one-sided communication
- Applications can do hybrid programming using MPI or load/store accesses on the shared memory window
- **Other MPI functions can be used to synchronize access to** shared memory regions
- **Much simpler to program than threads**

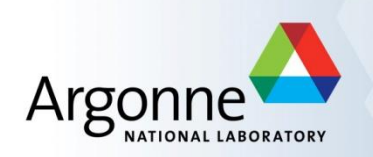

# **Advanced Topics: Nonblocking Collectives**

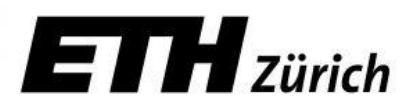

# **Nonblocking Collective Communication**

- Nonblocking communication
	- Deadlock avoidance
	- Overlapping communication/computation
- **E** Collective communication
	- Collection of pre-defined optimized routines
- Nonblocking collective communication
	- Combines both advantages
	- System noise/imbalance resiliency
	- Semantic advantages
	- Examples

## **Nonblocking Communication**

- Semantics are simple:
	- Function returns no matter what
	- No progress guarantee!
- E.g., MPI Isend(<send-args>, MPI\_Request \*req);
- Nonblocking tests:
	- Test, Testany, Testall, Testsome
- **Blocking wait:** 
	- Wait, Waitany, Waitall, Waitsome

#### **Nonblocking Communication**

- **Blocking vs. nonblocking communication** 
	- Mostly equivalent, nonblocking has constant request management overhead
	- Nonblocking may have other non-trivial overheads
- Request queue length
	- Linear impact on performance
	- E.g., BG/P: 100ns/req
		- Tune unexpected Q length!

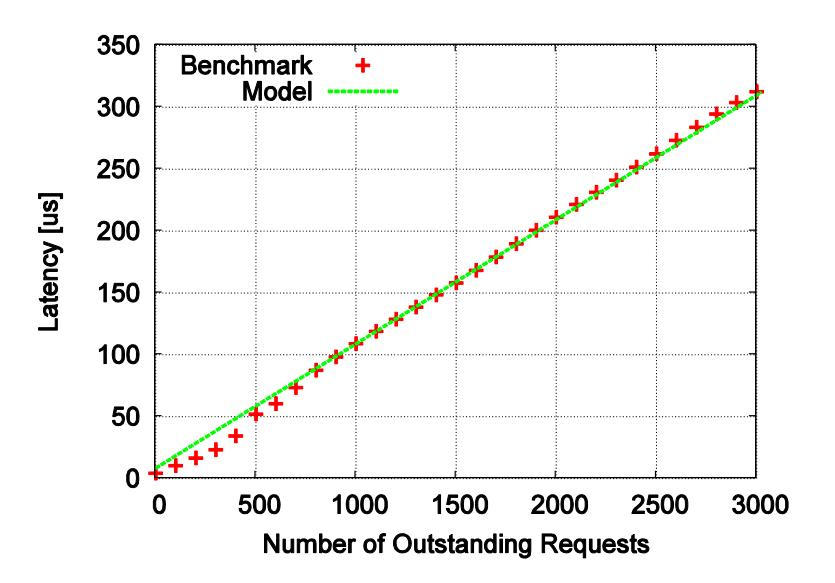

#### **Collective Communication**

- **Three types:** 
	- Synchronization (Barrier)
	- Data Movement (Scatter, Gather, Alltoall, Allgather)
	- Reductions (Reduce, Allreduce, (Ex)Scan, Red\_scat)
- Common semantics:
	- no tags (communicators can serve as such)
	- Blocking semantics (return when complete)
	- Not necessarily synchronizing (only barrier and all\*)
- **Overview of functions and performance models**

#### **Collective Communication**

- Barrier-
	- Often α+β  $log_2P$

$$
\Theta(\log(P))
$$

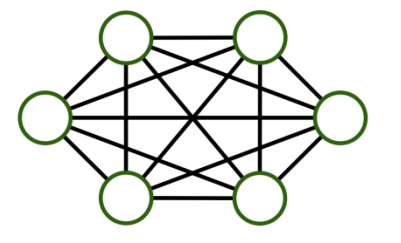

- Scatter, Gather  $-$ 
	- Often αP+βPs

$$
\Omega(\log(P)+Ps)
$$

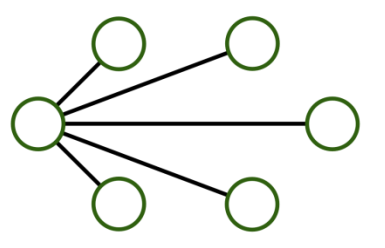

- Alltoall, Allgather
	- Often αP+βPs

$$
\Omega(\log(P)+Ps)
$$

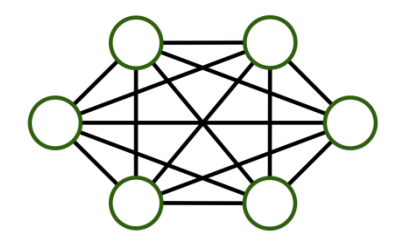

#### **Collective Communication**

 $\blacksquare$  Reduce –

- $\Omega(\log(P) + s)$
- 

- **Allreduce** 
	- Often αlog<sub>2</sub>P+βm+γm

– Often αlog<sub>2</sub>P+βm+γm

$$
\Omega(\log(P)+s)
$$

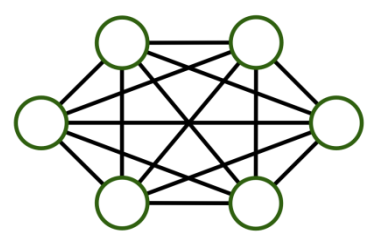

- $\blacksquare$  (Ex)scan
	- Often αP+βm+γm

$$
\Omega(\log(P)+s)
$$

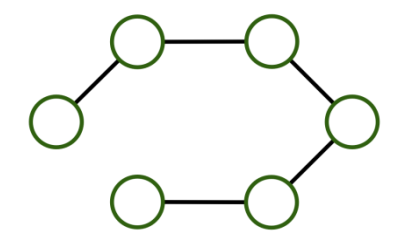

# **Nonblocking Collective Communication**

- Nonblocking variants of all collectives
	- MPI\_Ibcast(<bcast args>, MPI\_Request \*req);

# Semantics:

- Function returns no matter what
- No guaranteed progress (quality of implementation)
- Usual completion calls (wait, test) + mixing
- Out-of order completion

# **Restrictions:**

- No tags, in-order matching
- Send and vector buffers may not be touched during operation
- MPI\_Cancel not supported
- No matching with blocking collectives

*Hoefler et al.: Implementation and Performance Analysis of Non-Blocking Collective Operations for MPI*

# **Nonblocking Collective Communication**

- **Semantic advantages:** 
	- Enable asynchronous progression (and manual)
		- Software pipelinling
	- Decouple data transfer and synchronization
		- Noise resiliency!
	- Allow overlapping communicators
		- See also neighborhood collectives
	- Multiple outstanding operations at any time
		- Enables pipelining window

*Hoefler et al.: Implementation and Performance Analysis of Non-Blocking Collective Operations for MPI*

#### **Nonblocking Collectives Overlap**

- **Software pipelining** 
	- More complex parameters
	- Progression issues
	- Not scale-invariant

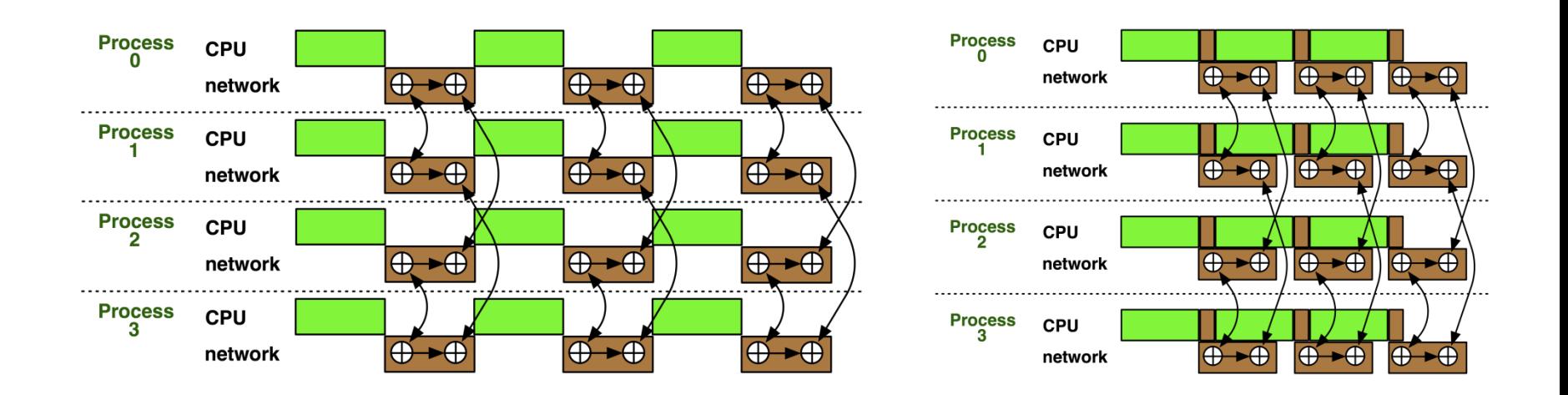

*Hoefler: Leveraging Non-blocking Collective Communication in High-performance Applications*

## **A Non-Blocking Barrier?**

- What can that be good for? Well, quite a bit!
- Semantics:
	- MPI\_Ibarrier() calling process entered the barrier, **no** synchronization happens
	- Synchronization **may** happen asynchronously
	- MPI\_Test/Wait() synchronization happens **if** necessary
- Uses:
	- Overlap barrier latency (small benefit)
	- Use the split semantics! Processes **notify** non-collectively but **synchronize** collectively!

#### **A Semantics Example: DSDE**

- **Dynamic Sparse Data Exchange** 
	- Dynamic: comm. pattern varies across iterations
	- Sparse: number of neighbors is limited  $(O(\log P))$
	- Data exchange: only senders know neighbors

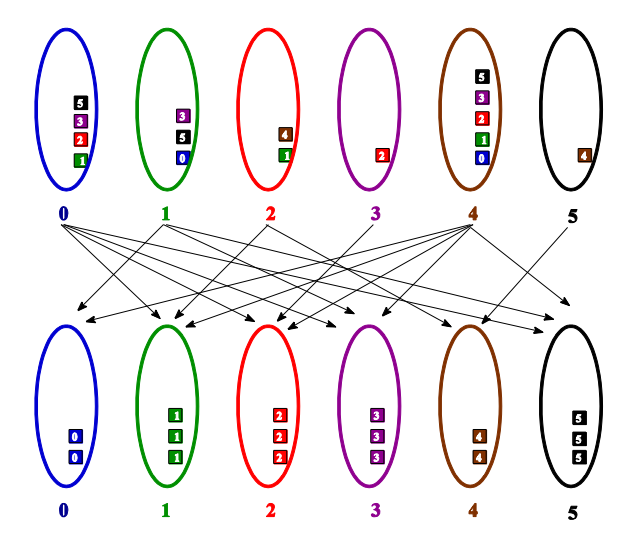

*T. Hoefler et al.:Scalable Communication Protocols for Dynamic Sparse Data Exchange*
#### **Dynamic Sparse Data Exchange (DSDE)**

- Main Problem: metadata
	- Determine who wants to send how much data to me (I must post receive and reserve memory)

OR:

- Use MPI semantics:
	- Unknown sender
		- MPI\_ANY\_SOURCE
	- Unknown message size
		- MPI\_PROBE
	- Reduces problem to counting the number of neighbors
	- Allow faster implementation!

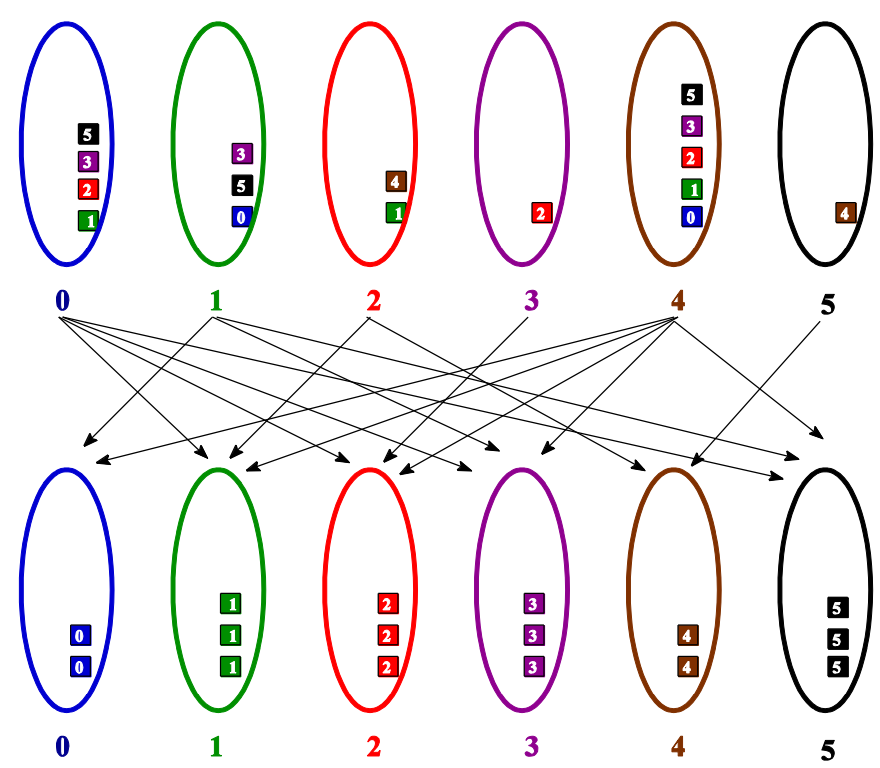

## **Using Alltoall (PEX)**

- Bases on Personalized Exchange  $(\Theta(P))$ 
	- Processes exchange metadata (sizes) about neighborhoods with all-to-all
	- Processes post receives afterwards
	- Most intuitive but least performance and scalability!

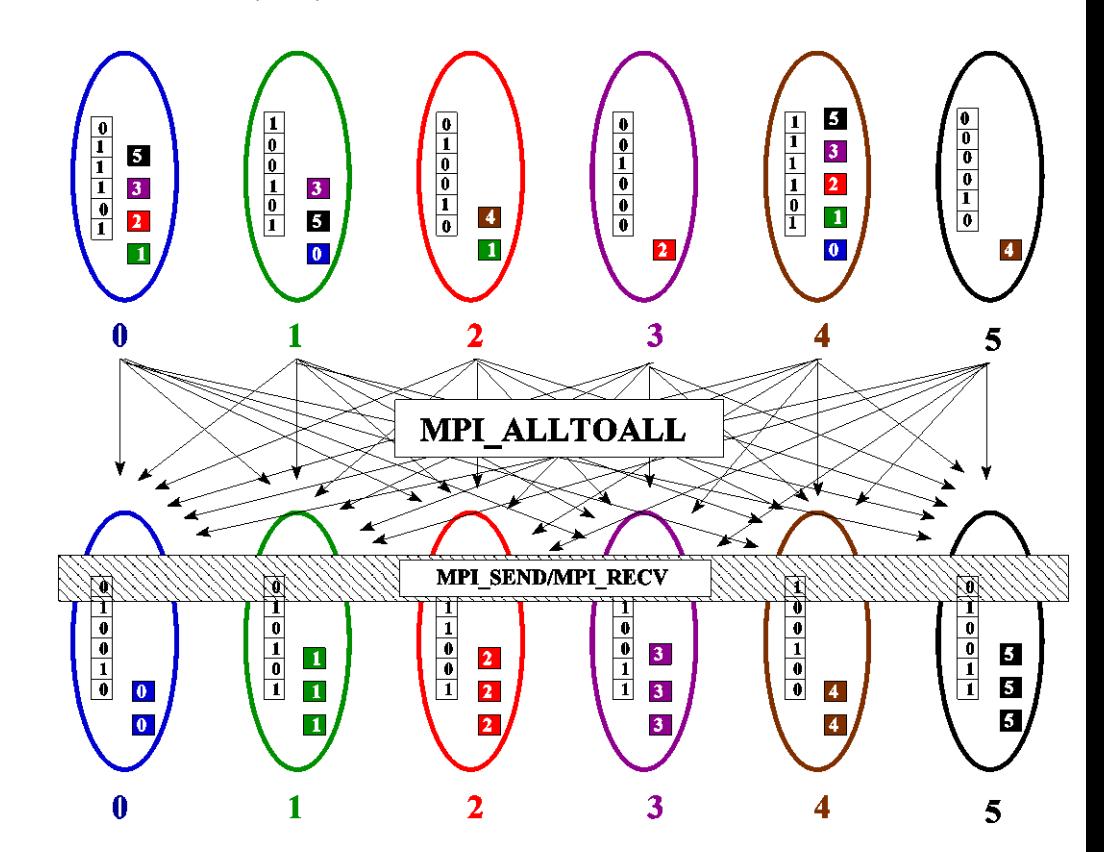

#### **Reduce\_scatter (PCX)**

- Bases on Personalized Census ( $\Theta(P)$ )
	- Processes exchange metadata (counts) about neighborhoods with reduce\_scatter
	- Receivers checks with wildcard MPI\_IPROBE and receives messages
	- Better than PEX but non-deterministic!

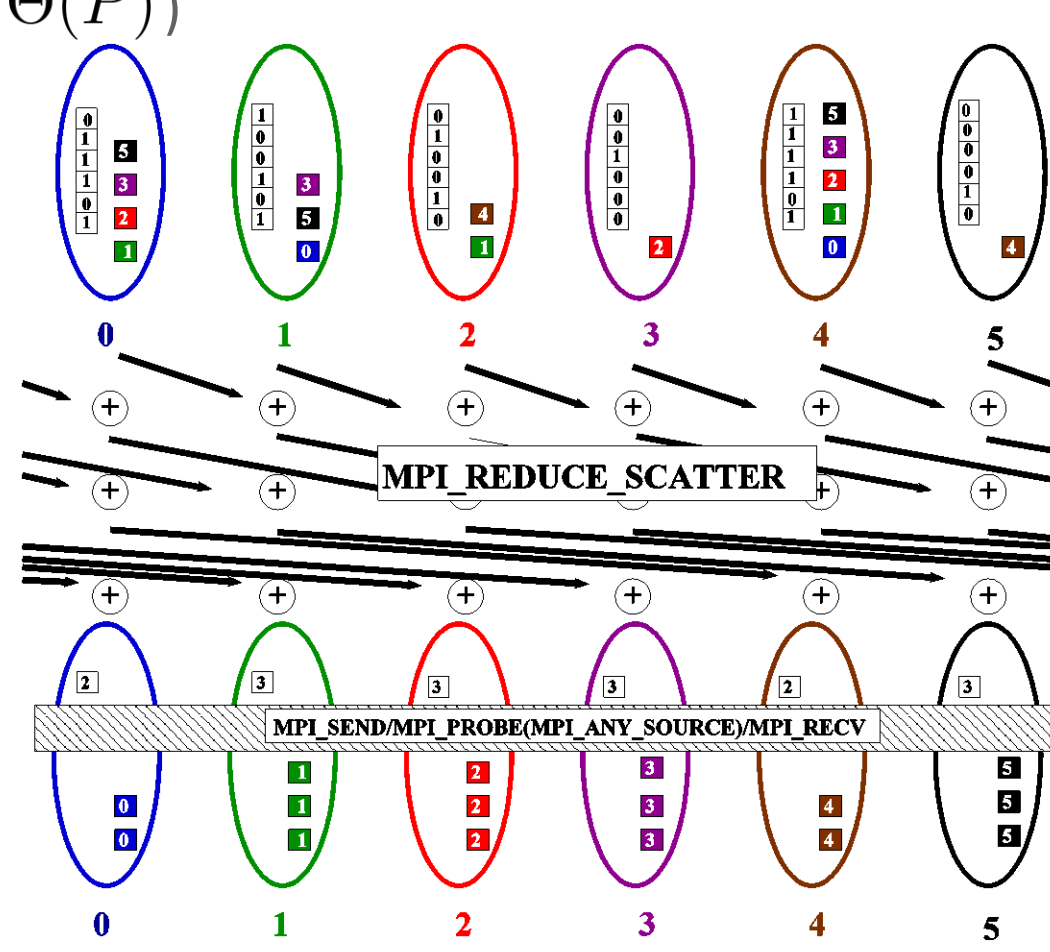

## **MPI\_Ibarrier (NBX)**

- **Complexity census (barrier):**  $(\Theta(\log(P)))$ 
	- Combines metadata with actual transmission
	- Point-to-point synchronization
	- Continue receiving until barrier completes
	- Processes start coll. synch. (barrier) when p2p phase ended
		- barrier = distributed marker!
	- Better than PEX, PCX, RSX!

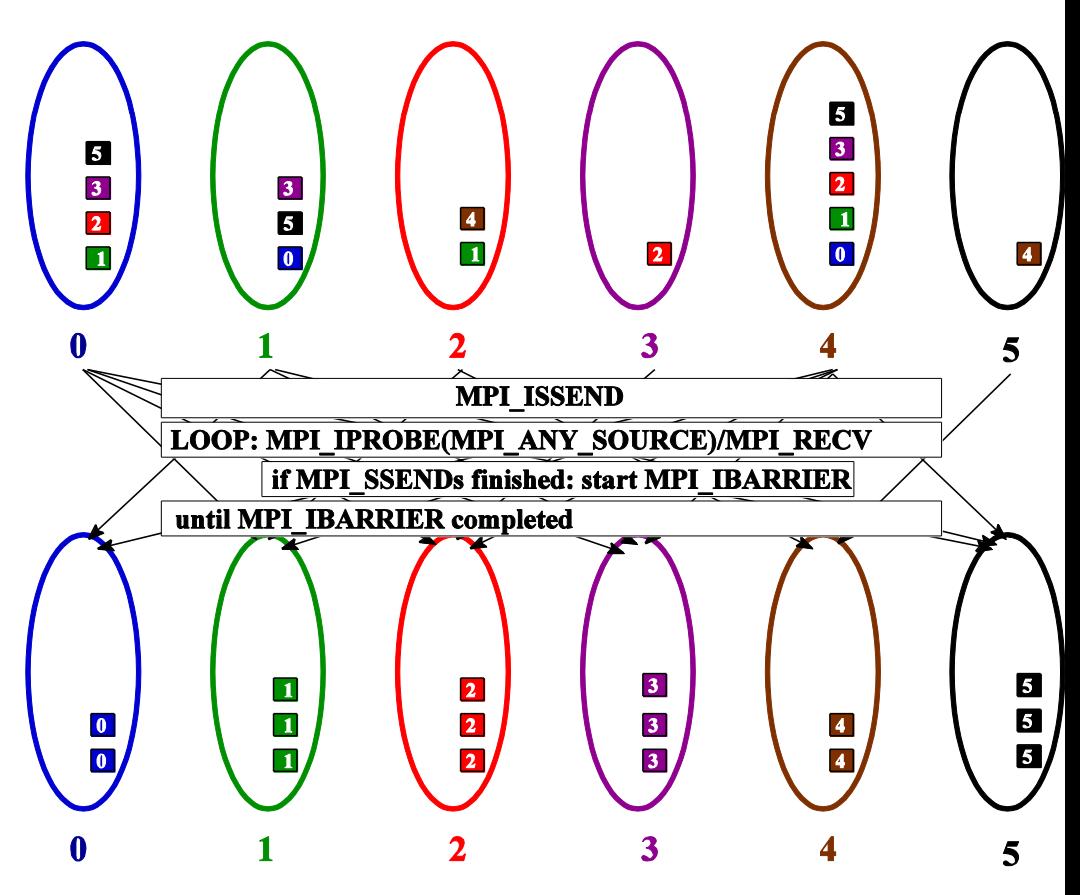

#### **Parallel Breadth First Search**

■ On a clustered Erdős-Rényi graph, weak scaling

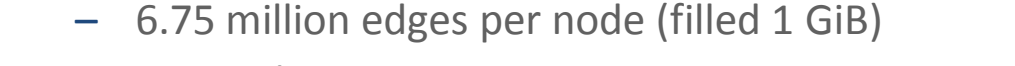

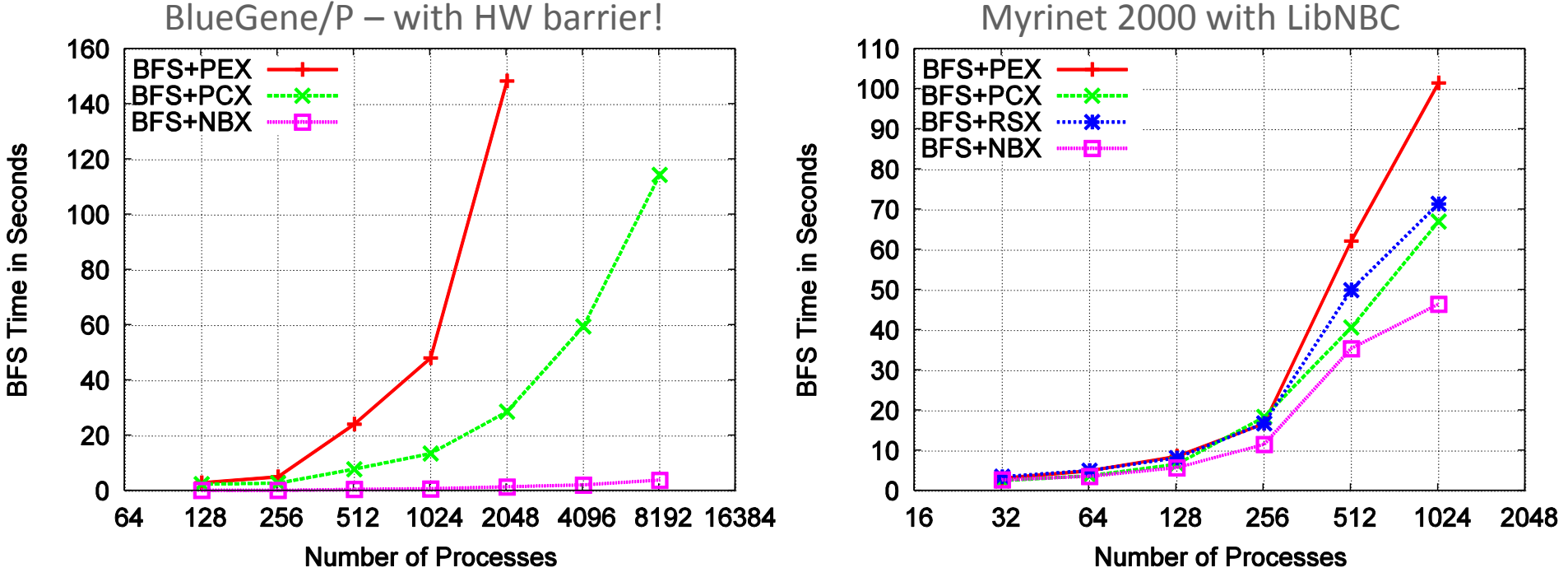

**HW** barrier support is significant at large scale!

### **A Complex Example: FFT**

for(int x=0; x<n/p; ++x) **1d\_fft**(/\* x-th stencil \*/);

*// pack data for alltoall* **MPI\_Alltoall**(&in, n/p\*n/p, cplx\_t, &out, n/p\*n/p, cplx\_t, comm); *// unpack data from alltoall and transpose*

for(int y=0; y<n/p; ++y) **1d\_fft**(/\* y-th stencil \*/);

*// pack data for alltoall* **MPI\_Alltoall**(&in, n/p\*n/p, cplx\_t, &out, n/p\*n/p, cplx\_t, comm); *// unpack data from alltoall and transpose*

*Hoefler: Leveraging Non-blocking Collective Communication in High-performance Applications*

#### **FFT Software Pipelining**

}

NBC\_Request req[nb]; for(int b=0; b<nb; ++b) { *// loop over blocks* for(int x=b\*n/p/nb; x<(b+1)n/p/nb; ++x) **1d\_fft**(/\* x-th stencil\*/);

 *// pack b-th block of data for alltoall* **NBC\_Ialltoall**(&in, n/p\*n/p/bs, cplx\_t, &out, n/p\*n/p, cplx\_t, comm, &req[b]);

**NBC\_Waitall(nb**, req, MPI\_STATUSES\_IGNORE);

*// modified unpack data from alltoall and transpose* for(int y=0; y<n/p; ++y) **1d\_fft**(/\* y-th stencil \*/); *// pack data for alltoall* **MPI\_Alltoall**(&in, n/p\*n/p, cplx\_t, &out, n/p\*n/p, cplx\_t, comm); *// unpack data from alltoall and transpose*

*Hoefler: Leveraging Non-blocking Collective Communication in High-performance Applications*

### **A Complex Example: FFT**

- **Main parameter: nb vs. n**  $\rightarrow$  **blocksize**
- **Strike balance between k-1st alltoall and k<sup>th</sup> FFT stencil block**
- **Costs per iteration:** 
	- $-$  Alltoall (bandwidth) costs: T<sub>a2a</sub> ≈ n<sup>2</sup>/p/nb \* β
	- FFT costs: T<sub>fft</sub> ≈ n/p/nb \* T<sub>1DFFT</sub>(n)
- Adjust blocksize parameters to actual machine
	- Either with model or simple sweep

*Hoefler: Leveraging Non-blocking Collective Communication in High-performance Applications*

#### **Nonblocking And Collective Summary**

- Nonblocking comm does two things:
	- Overlap and relax synchronization
- **E** Collective comm does one thing
	- Specialized pre-optimized routines
	- Performance portability
	- Hopefully transparent performance
- **They can be composed** 
	- E.g., software pipelining

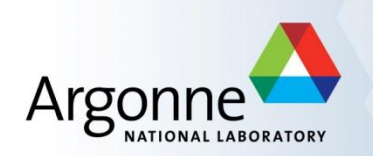

# **Advanced Topics: Network Locality and Topology Mapping**

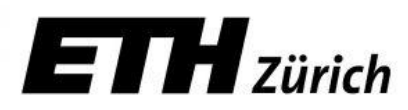

#### **Topology Mapping and Neighborhood Collectives**

- **Topology mapping basics** 
	- Allocation mapping vs. rank reordering
	- Ad-hoc solutions vs. portability
- **NPI topologies** 
	- Cartesian
	- Distributed graph
- Collectives on topologies neighborhood colls
	- Use-cases

#### **Topology Mapping Basics**

- **First type: Allocation mapping** 
	- Up-front specification of communication pattern
	- Batch system picks good set of nodes for given topology
- **Properties:** 
	- Not widely supported by current batch systems
	- Either predefined allocation (BG/P), random allocation, or "global bandwidth maximation"
	- Also problematic to specify communication pattern upfront, not always possible (or static)

### **Topology Mapping Basics**

- Rank reordering
	- Change numbering in a given allocation to reduce congestion or dilation
	- Sometimes automatic (early IBM SP machines)
- **Properties** 
	- Always possible, but effect may be limited (e.g., in a bad allocation)
	- Portable way: MPI process topologies
		- Network topology is not exposed
	- Manual data shuffling after remapping step

#### **On-Node Reordering**

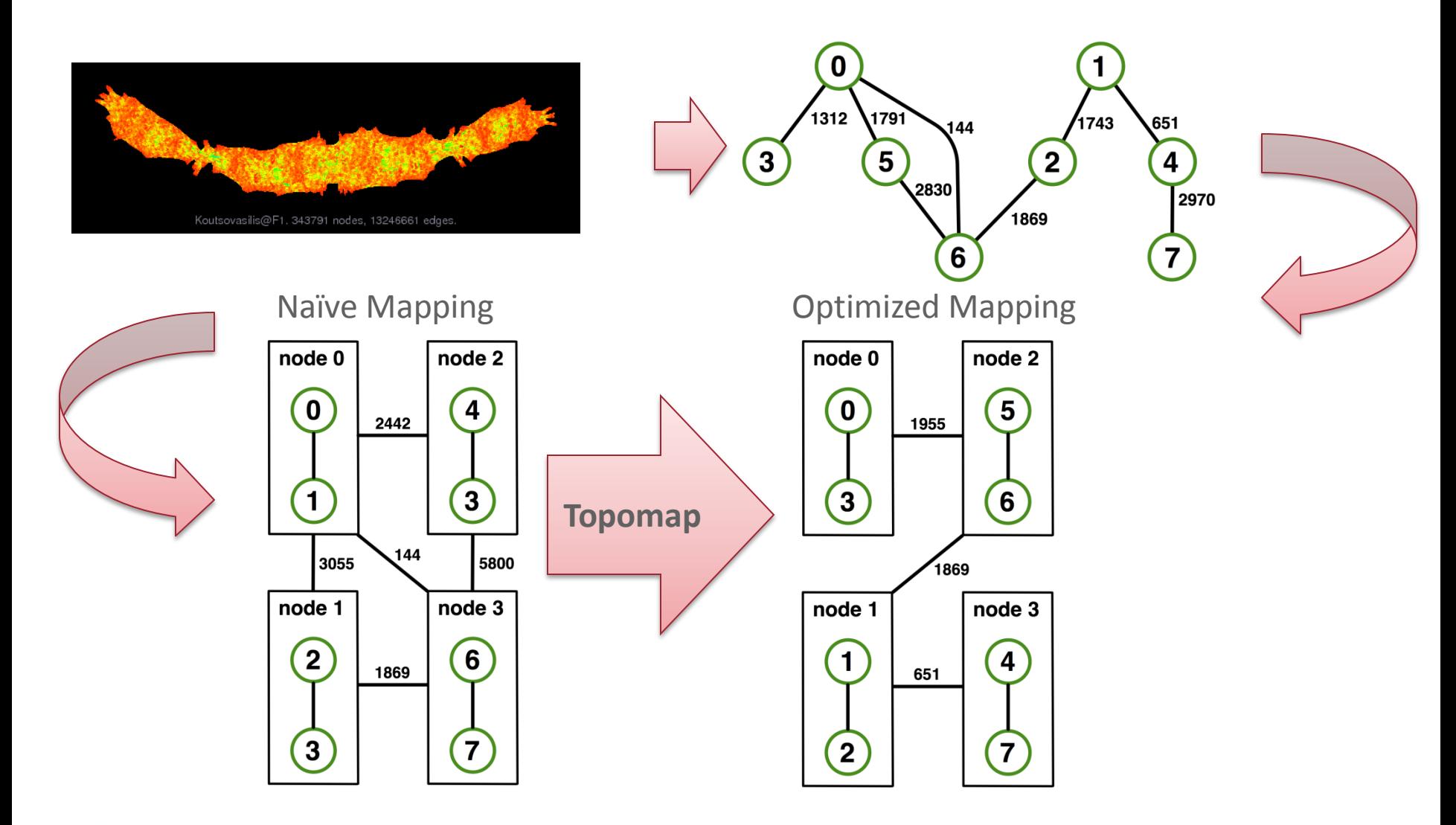

*Gottschling and Hoefler: Productive Parallel Linear Algebra Programming with Unstructured Topology Adaption*

#### **Off-Node (Network) Reordering**

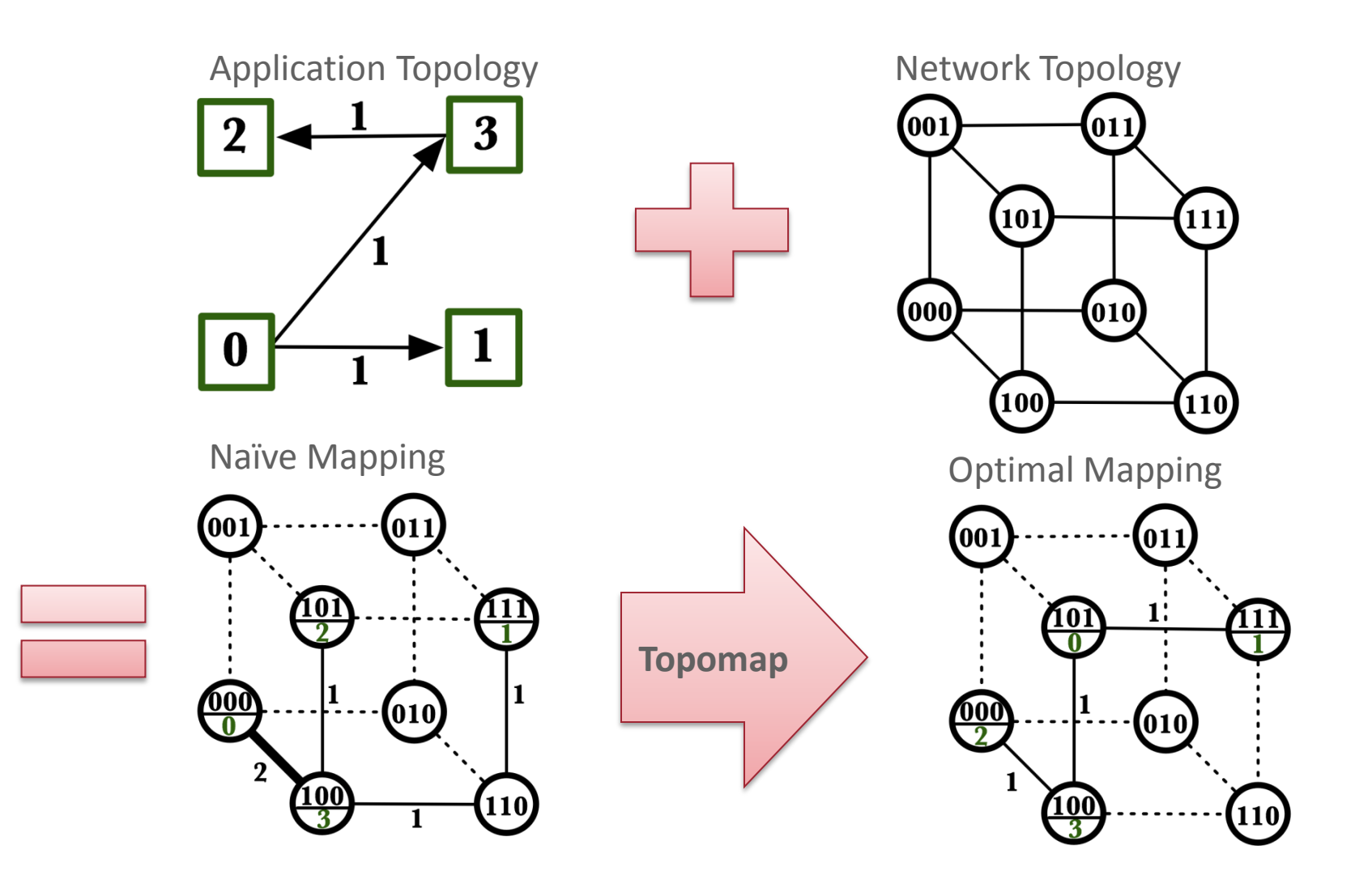

### **MPI Topology Intro**

- Convenience functions (in MPI-1)
	- Create a graph and query it, nothing else
	- Useful especially for Cartesian topologies
		- Query neighbors in n-dimensional space
	- $-$  Graph topology: each rank specifies full graph  $\odot$
- **Scalable Graph topology (MPI-2.2)** 
	- Graph topology: each rank specifies its neighbors **or** an arbitrary subset of the graph
- Neighborhood collectives (MPI-3.0)
	- Adding communication functions defined on graph topologies (neighborhood of distance one)

### **MPI\_Cart\_create**

MPI\_Cart\_create(MPI\_Comm comm\_old, int ndims, const int \*dims, const int \*periods, int reorder, MPI\_Comm \*comm\_cart)

- **Specify ndims-dimensional topology** 
	- Optionally periodic in each dimension (Torus)
- Some processes may return MPI\_COMM\_NULL
	- $-$  Product sum of dims must be  $\leq P$
- Reorder argument allows for topology mapping
	- Each calling process may have a new rank in the created communicator
	- Data has to be remapped manually

#### **MPI\_Cart\_create Example**

MPI\_Cart\_create(comm, 3, dims, periods, 0, &topocomm); int dims[3] =  $\{5,5,5\}$ ;  $int \, \text{periods}[3] = \{1, 1, 1\};$ MPI\_Comm topocomm;

- But we're starting MPI processes with a one-dimensional argument (-p X)
	- User has to determine size of each dimension
	- Often as "square" as possible, MPI can help!

### **MPI\_Dims\_create**

#### MPI\_Dims\_create(int nnodes, int ndims, int \*dims)

- Create dims array for Cart\_create with nnodes and ndims
	- Dimensions are as close as possible (well, in theory)
- Non-zero entries in dims will not be changed
	- nnodes must be multiple of all non-zeroes

#### **MPI\_Dims\_create Example**

```
int p;
MPI_Comm_size(MPI_COMM_WORLD, &p);
MPI_Dims_create(p, 3, dims);
int periods[3] = \{1, 1, 1\};
MPI_Comm topocomm;
MPI_Cart_create(comm, 3, dims, periods, 0, &topocomm);
```
- **Makes life a little bit easier** 
	- Some problems may be better with a non-square layout though

#### **Cartesian Query Functions**

- **Example 21 Elibrary support and convenience!**
- **NPI** Cartdim get()
	- Gets dimensions of a Cartesian communicator
- MPI\_Cart\_get()
	- Gets size of dimensions
- MPI Cart rank()
	- Translate coordinates to rank
- **NPI\_Cart\_coords()** 
	- Translate rank to coordinates

#### **Cartesian Communication Helpers**

#### MPI\_Cart\_shift(MPI\_Comm comm, int direction, int disp, int \*rank\_source, int \*rank\_dest)

- Shift in one dimension
	- Dimensions are numbered from 0 to ndims-1
	- Displacement indicates neighbor distance (-1, 1, …)
	- May return MPI\_PROC\_NULL
- Very convenient, all you need for nearest neighbor communication
	- No "over the edge" though

### **MPI\_Graph\_create**

Don't use!!!!!

MPI\_Graph\_create(MPI\_Comm comm\_old, int nnodes, const int \*index, const int \*edges, int reorder, MPI\_Comm \*comm\_graph)

- nnodes is the total number of nodes
- **If** index i stores the total number of neighbors for the first i nodes (sum)
	- Acts as offset into edges array
- edges stores the edge list for all processes
	- Edge list for process j starts at index[j] in edges
	- Process j has index[j+1]-index[j] edges

### **MPI\_Graph\_create**

Don't use!!!!!!

int \*index, const int \*edges, int reorder, MPI\_Communic MPI\_Graph\_create(MPI\_Comm comm old, int nodes, const \*comm\_craph)

- index i stores the total number of neighbors for the first i nodes (sum)
	- Acts as offset into edges array
- edges stores the edge list for all processes
	- Edge list for process j starts at index[j] in edges
	- Process j has index[j+1]-index[j] edges

#### **Distributed graph constructor**

- **NPI** Graph create is discouraged
	- Not scalable
	- Not deprecated yet but hopefully soon
- New distributed interface:
	- Scalable, allows distributed graph specification
		- Either local neighbors **or** any edge in the graph
	- Specify edge weights
		- Meaning undefined but optimization opportunity for vendors!
	- Info arguments
		- Communicate assertions of semantics to the MPI library
		- E.g., semantics of edge weights

### **MPI\_Dist\_graph\_create\_adjacent**

MPI\_Dist\_graph\_create\_adjacent(MPI\_Comm comm\_old, int indegree, const int sources[], const int sourceweights[], int outdegree, const int destinations[], const int destweights[], MPI\_Info info,int reorder, MPI\_Comm \*comm\_dist\_graph)

- indegree, sources, ~weights source proc. Spec.
- outdegree, destinations, ~weights dest. proc. spec.
- info, reorder, comm dist graph as usual
- directed graph
- Each edge is specified twice, once as out-edge (at the source) and once as in-edge (at the dest)

### **MPI\_Dist\_graph\_create\_adjacent**

- Process 0:
	- Indegree: 0
	- Outdegree: 1
	- Dests: {3,1}
- Process 1:

…

- Indegree: 3
- Outdegree: 2
- Sources: {4,0,2}
- Dests: {3,4}

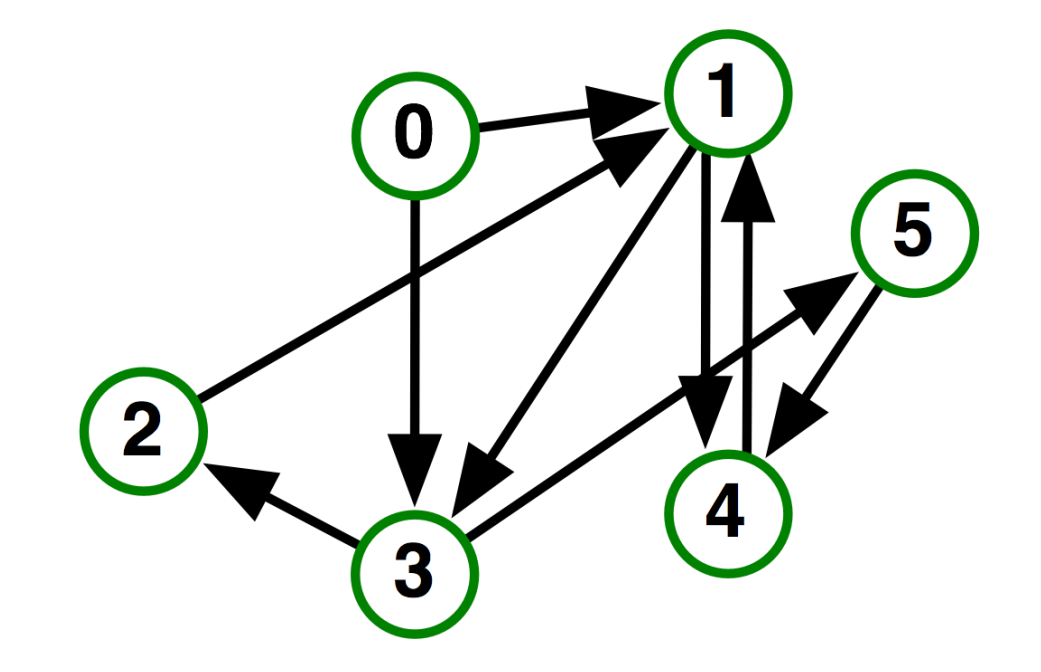

### **MPI\_Dist\_graph\_create**

MPI\_Dist\_graph\_create(MPI\_Comm comm\_old, int n, const int sources[], const int degrees[], const int destinations[], const int weights[], MPI\_Info info, int reorder, MPI\_Comm \*comm\_dist\_graph)

- $n$  number of source nodes
- sources n source nodes
- degrees number of edges for each source
- destinations, weights dest. processor specification
- info, reorder as usual
- More flexible and convenient
	- Requires global communication
	- Slightly more expensive than adjacent specification

## **MPI\_Dist\_graph\_create**

- Process 0:
	- $N: 2$
	- Sources: {0,1}
	- Degrees: {2,1}
	- Dests: {3,1,4}
- **Process 1:** 
	- $N: 2$

…

- Sources: {2,3}
- $-$  Degrees:  $\{1,1\}$
- Dests: {1,2}

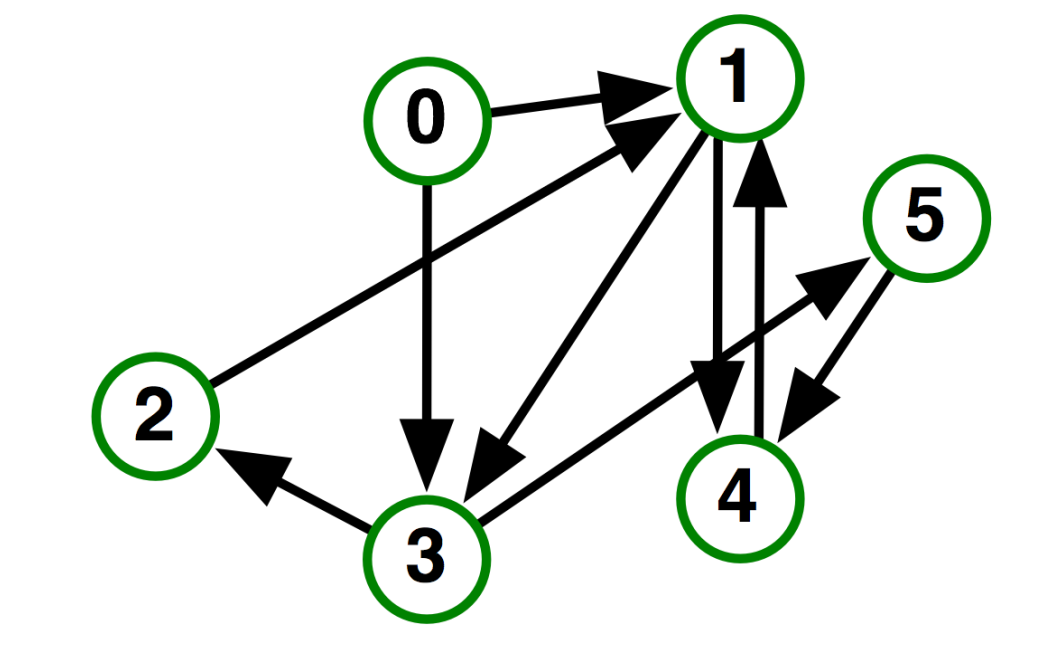

### **Distributed Graph Neighbor Queries**

MPI Dist graph neighbors count()

MPI\_Dist\_graph\_neighbors\_count(MPI\_Comm comm, int \*indegree,int \*outdegree, int \*weighted)

- Query the number of neighbors of **calling process**
- Returns indegree and outdegree!
- Also info if weighted
- MPI Dist graph neighbors()
	- Query the neighbor list of **calling process**
	- Optionally return weights

MPI\_Dist\_graph\_neighbors(MPI\_Comm comm, int maxindegree, int sources[], int sourceweights[], int maxoutdegree, int destinations[],int destweights[])

#### **Further Graph Queries**

#### MPI\_Topo\_test(MPI\_Comm comm, int \*status)

- Status is either:
	- MPI\_GRAPH (ugs)
	- MPI\_CART
	- MPI\_DIST\_GRAPH
	- MPI\_UNDEFINED (no topology)
- **Enables to write libraries on top of MPI topologies!**

#### **Neighborhood Collectives**

- **Topologies implement no communication!** 
	- Just helper functions
- **E** Collective communications only cover some patterns
	- E.g., no stencil pattern
- Several requests for "build your own collective" functionality in MPI
	- Neighborhood collectives are a simplified version
	- Cf. Datatypes for communication patterns!

#### **Cartesian Neighborhood Collectives**

- Communicate with direct neighbors in Cartesian topology
	- Corresponds to cart\_shift with disp=1
	- Collective (all processes in comm must call it, including processes without neighbors)
	- Buffers are laid out as neighbor sequence:
		- Defined by order of dimensions, first negative, then positive
		- 2<sup>\*</sup>ndims sources and destinations
		- Processes at borders (MPI\_PROC\_NULL) leave holes in buffers (will not be updated or communicated)!

*T. Hoefler and J. L. Traeff: Sparse Collective Operations for MPI*

#### **Cartesian Neighborhood Collectives**

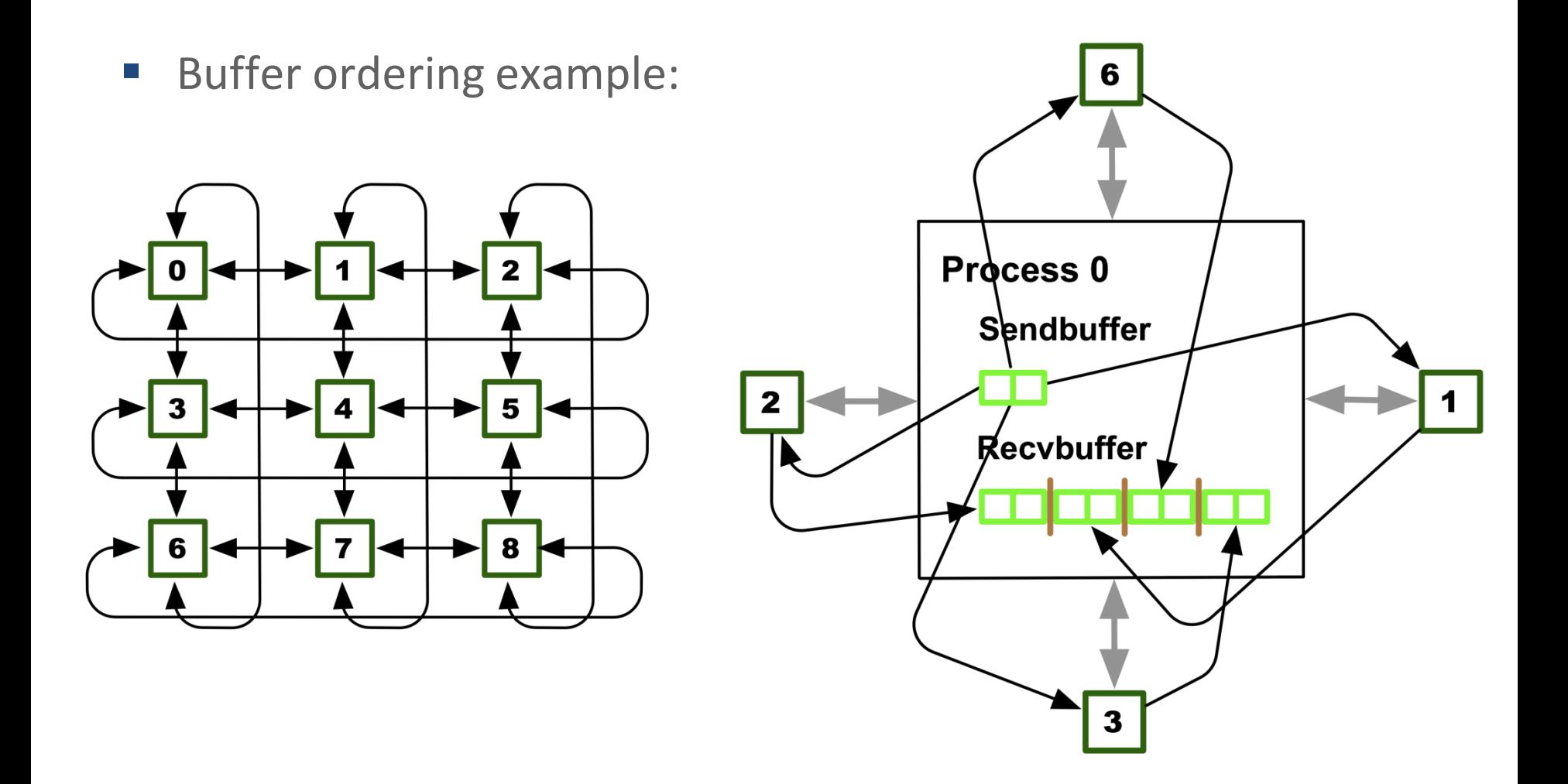

*T. Hoefler and J. L. Traeff: Sparse Collective Operations for MPI*

### **Graph Neighborhood Collectives**

- Collective Communication along arbitrary neighborhoods
	- Order is determined by order of neighbors as returned by (dist\_)graph\_neighbors.
	- Distributed graph is directed, may have different numbers of send/recv neighbors
	- $-$  Can express dense collective operations  $\odot$
	- Any persistent communication pattern!

*T. Hoefler and J. L. Traeff: Sparse Collective Operations for MPI*

### **MPI\_Neighbor\_allgather**

MPI\_Neighbor\_allgather(const void\* sendbuf, int sendcount, MPI Datatype sendtype, void\* recvbuf, int recvcount, MPI\_Datatype recvtype, MPI\_Comm comm)

- Sends the same message to all neighbors
- Receives indegree distinct messages
- **E** Similar to MPI Gather
	- The all prefix expresses that each process is a "root" of his neighborhood
- Vector and w versions for full flexibility
# **MPI\_Neighbor\_alltoall**

MPI\_Neighbor\_alltoall(const void\* sendbuf, int sendcount, MPI Datatype sendtype, void\* recvbuf, int recvcount, MPI\_Datatype recvtype, MPI\_Comm comm)

- Sends outdegree distinct messages
- Received indegree distinct messages
- **Similar to MPI Alltoall** 
	- Neighborhood specifies full communication relationship
- Vector and w versions for full flexibility

### **Nonblocking Neighborhood Collectives**

MPI\_Ineighbor\_allgather(…, MPI\_Request \*req); MPI\_Ineighbor\_alltoall(…, MPI\_Request \*req);

- Very similar to nonblocking collectives
- **E** Collective invocation
- Matching in-order (no tags)
	- No wild tricks with neighborhoods! In order matching per communicator!

# **Why is Neighborhood Reduce Missing?**

#### MPI\_Ineighbor\_allreducev(…);

- Was originally proposed (see original paper)
- **High optimization opportunities** 
	- Interesting tradeoffs!
	- Research topic
- Not standardized due to missing use-cases
	- My team is working on an implementation
	- Offering the obvious interface

*T. Hoefler and J. L. Traeff: Sparse Collective Operations for MPI*

## **Topology Summary**

- **Topology functions allow to specify application** communication patterns/topology
	- Convenience functions (e.g., Cartesian)
	- Storing neighborhood relations (Graph)
- **Enables topology mapping (reorder=1)** 
	- Not widely implemented yet
	- May requires manual data re-distribution (according to new rank order)
- **MPI does not expose information about the network topology** (would be very complex)

# **Neighborhood Collectives Summary**

- Neighborhood collectives add communication functions to process topologies
	- Collective optimization potential!
- **Allgather** 
	- One item to all neighbors
- **Alltoall** 
	- Personalized item to each neighbor
- High optimization potential (similar to collective operations)
	- Interface encourages use of topology mapping!

### **Section Summary**

- **Process topologies enable:** 
	- High-abstraction to specify communication pattern
	- Has to be relatively static (temporal locality)
		- Creation is expensive (collective)
	- Offers basic communication functions
- **Library can optimize:** 
	- Communication schedule for neighborhood colls
	- Topology mapping

#### **Concluding Remarks**

- Parallelism is critical today, given that that is the only way to achieve performance improvement with the modern hardware
- MPI is an industry standard model for parallel programming
	- A large number of implementations of MPI exist (both commercial and public domain)
	- Virtually every system in the world supports MPI
- Gives user explicit control on data management
- Widely used by many many scientific applications with great success
- **F** Your application can be next!

#### **Web Pointers**

- MPI standard : <http://www.mpi-forum.org/docs/docs.html>
- MPICH : [http://www.mpich.org](http://www.mpich.org/)
- **MPICH mailing list: [discuss@mpich.org](mailto:discuss@mpich.org)**
- **MPI Forum : <http://www.mpi-forum.org/>**
- **Other MPI implementations:** 
	- MVAPICH (MPICH on InfiniBand) : <http://mvapich.cse.ohio-state.edu/>
	- Intel MPI (MPICH derivative): [http://software.intel.com/en-us/intel-mpi](http://software.intel.com/en-us/intel-mpi-library/)[library/](http://software.intel.com/en-us/intel-mpi-library/)
	- Microsoft MPI (MPICH derivative)
	- Open MPI : <http://www.open-mpi.org/>
- Several MPI tutorials can be found on the web